# Package 'paleofire'

December 11, 2019

<span id="page-0-0"></span>Type Package

Title Analysis of Charcoal Records from the Global Charcoal Database

Version 1.2.4

Date 2019-12-01

Author Global Paleofire Working Group <paleofire@gmail.com>

Maintainer Olivier Blarquez <blarquez@gmail.com>

Description Tools to extract and analyse charcoal sedimentary data stored in the Global Charcoal Database. Main functionalities includes data extraction and sites selection, transformation and interpolation of the charcoal records as well as compositing.

URL <http://gpwg.paleofire.org>

License GPL  $(>= 2)$ Imports locfit, raster, ggplot2, plyr, rgdal, lattice Suggests gtools,caTools,pscl,agricolae,Imap,sp,rworldmap,RColorBrewer **Depends**  $R$ ( $>= 2.10.0$ ), methods, GCD LazyLoad yes LazyData no Encoding UTF-8 RoxygenNote 7.0.2 NeedsCompilation no Repository CRAN Date/Publication 2019-12-11 18:40:02 UTC

# R topics documented:

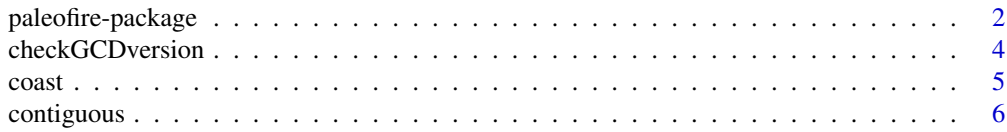

<span id="page-1-0"></span>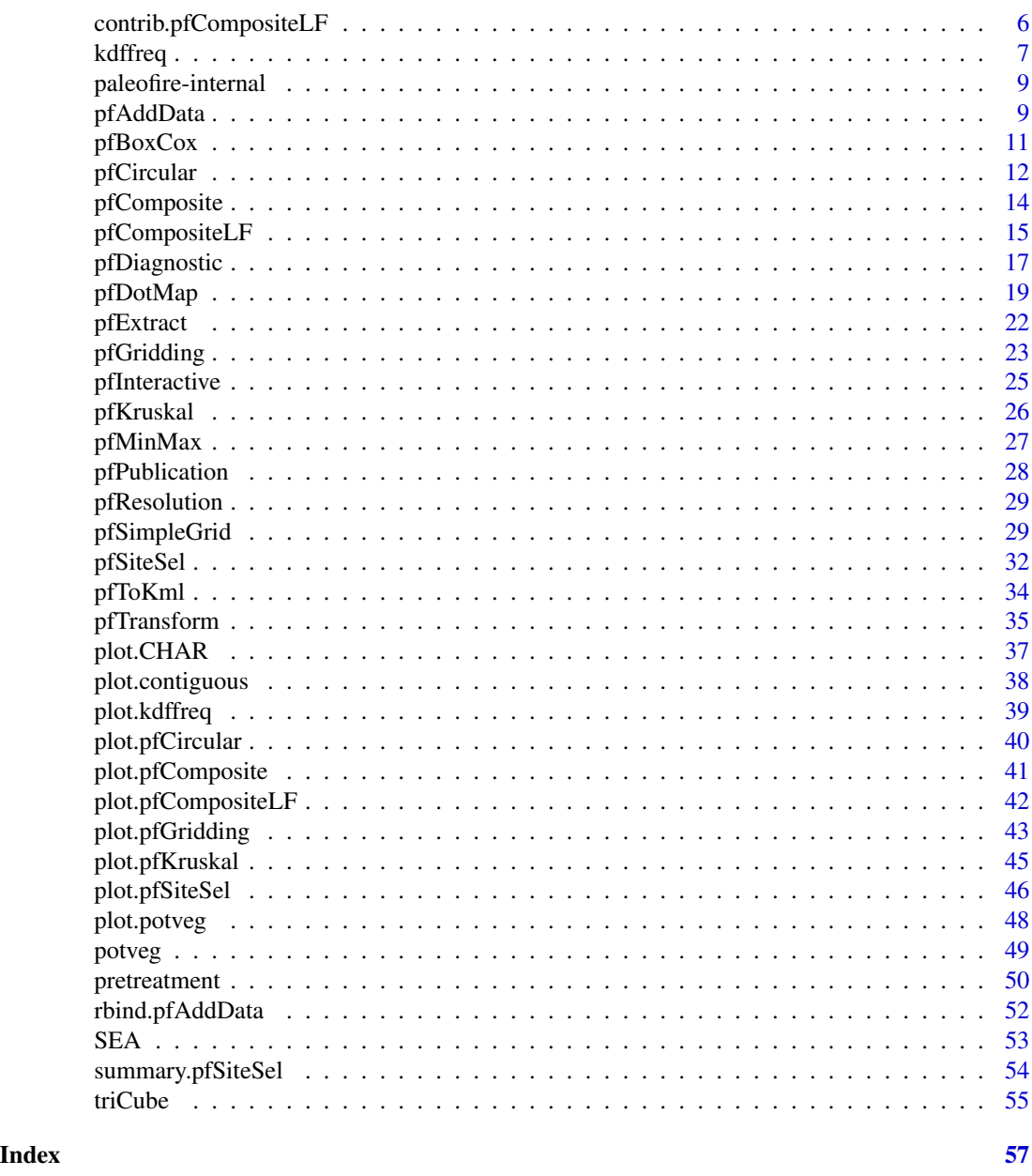

paleofire-package *paleofire: A package for the Global Charcoal Database*

# Description

The paleofire package provides tools to extract and analyse charcoal sedimentary data stored in the Global Charcoal Database. Main functionalities includes data extraction and sites selection, transformation and homogenization of the charcoal records as well as regional to global compositing.

# Details

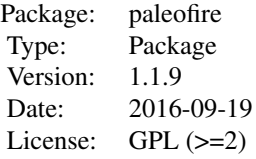

#### Author(s)

Global Paleofire Working Group <paleofire at univ-fcomte.fr>

# Maintainer

Olivier Blarquez <blarquez at gmail.com>

# References

Blarquez, O., Vannière, B., Marlon, J. R., Daniau, A. L., Power, M. J., Brewer, S., & Bartlein, P. J. (2014). paleofire: an R package to analyse sedimentary charcoal records from the Global Charcoal Database to reconstruct past biomass burning. Computers & Geosciences, 72, 255-261.

#### See Also

<http://gpwg.paleofire.org>

# Examples

```
## Not run:
## Interactive sites selection:
# ID=pfInteractive()
## Site selection using criterions
# Boreal Eastern North American sites with at least one
# dating point each 2500 year
ID=pfSiteSel(lat>50, lat<70, long>-90, long<(-50), date_int<=2500, l12==1)
plot(ID,zoom="world")
## Modify plot
plot(ID,zoom="sites")
## Simple test for transforming data
# Select site 1 (Cygnet Lake)
ID1=pfSiteSel(id_site==1)
plot(ID1)
```

```
# Transformation of data
TR=pfTransform(ID1,method=c("MinMax", "Box-Cox", "Z-Score"))
# Plot Transformed and raw data
# First retrieve raw data for Cygnet using pfExtract
RAW=pfExtract(ID=1)
dev.off()
par(mfrow=(c(2,1)))
plot(RAW[,3],RAW[,4],type="l")
plot(TR$Age,TR$TransData,type="l")
## Transforming and Compositing
## Example 1: Usage as in Power et al. 2008
## Data transformation
TR1=pfTransform(ID, method=c("MinMax","Box-Cox","Z-Score"),BasePeriod=c(200,2000))
## Diagnostic pdf file with transformed series:
# pfDiagnostic(ID, method=c("MinMax","Box-Cox","Z-Score"),BasePeriod=c(200,2000),
# FileName = "Diagnostic.pdf")
## Compositing: basic binning procedure
COMP=pfComposite(TR1, binning=TRUE, bins=seq(0,8000,500))
plot(COMP)
## The result matrix can be saved
# write.csv(COMP$Result,file="temp.csv")
## Compositing: Using the locfit package equivalent procedure to Daniau et al. 2012
COMP2=pfCompositeLF(TR1, tarAge=seq(-50,8000,20), binhw=20, hw=500,nboot=100)
plot(COMP2)
## And save
write.csv(COMP2$Result,file="temp2.csv")
## End(Not run)
```
checkGCDversion *Check GCD package install*

#### Description

Check if GCD package is installed and up to date to ensure always using the most up to date GCD version. devtools package is required: on Windows install Rtools.exe depending on your R version http://cran.r-project.org/bin/windows/Rtools/

<span id="page-3-0"></span>

<span id="page-4-0"></span>coast 5

# Usage

checkGCDversion()

# Details

Last GCD database version is donwloaded and installed using:

library(devtools)

install\_github("GCD",username="paleofire",ref="master")

# Author(s)

O. Blarquez

# Examples

## Not run: checkGCDversion()

coast *coast*

# Description

World coastlines

# Usage

data(coast)

# Format

A data frame with 9865 observations on the following 2 variables.

Y Latitude

X Longitude

# Source

<http://www.naturalearthdata.com/downloads/10m-physical-vectors/>

# Examples

data(coast)

<span id="page-5-1"></span><span id="page-5-0"></span>

# Description

The function checks wether cores have been sampled contiguously or with a depth resolution <1cm.

## Usage

```
contiguous(x, threshold = 1)
```
# Arguments

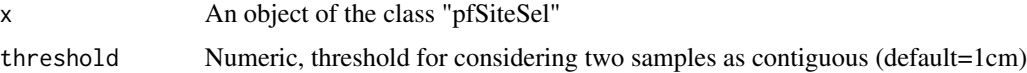

# Value

Summary table of sites with the added contiguous logical column (TRUE–FALSE)

# Author(s)

O. Blarquez

# See Also

[pfResolution](#page-28-1)

# Examples

```
## Not run:
x=pfSiteSel(lat>12,lat<60,long<(-50),long>-140)
contiguous(x)
## End(Not run)
```
contrib.pfCompositeLF *contrib.pfCompositeLF*

# Description

Calculates the number of prebinned samples contributing to the composite curve. The number is calculated by counting the number on non null charcoal values at each tarAge from the prebinned charcoal series.

#### <span id="page-6-0"></span>kdffreq 7

# Usage

```
## S3 method for class 'pfCompositeLF'
control(x, \ldots)
```
#### Arguments

x A "pfCompositeLF" object.

... . . .

#### Author(s)

O. Blarquez

#### Examples

```
## Not run:
ID=pfSiteSel(continent=="North America", l12==1, long>=-160 & long<=-140)
TR=pfTransform(ID, method=c("MinMax","Box-Cox","MinMax","Z-Score"),
               BasePeriod=c(200,2000),QuantType="INFL")
COMP1=pfCompositeLF(TR, tarAge=seq(-50,4000,10), hw=200, nboot=100)
a=contrib(COMP1)
plot(COMP1$BinCentres,a)
## End(Not run)
```
<span id="page-6-1"></span>kdffreq *Fire frequency using kernel density*

#### Description

Computes paleo-fire frequency for a set of fire events (or frequency from other events types, see examples) using a gaussian kernel density estimation procedure based on a defined bandwidth (see Mudelsee 2004 for details). Pseudo-replicated values are used to correct for edge bias, equivalent to "minimum slope" correction in Mann (2004).

#### Usage

```
kdffreq(
 fevent,
 up = NULL,lo = NULL,interval = 10,
 bandwidth = NULL,boot = "full",
```

```
bootper = 0.1,
  n<b></b>bboot = NULL,
  alpha = NULL,pseudo = FALSE,
  pseudo_per = NULL
\mathcal{E}
```
# Arguments

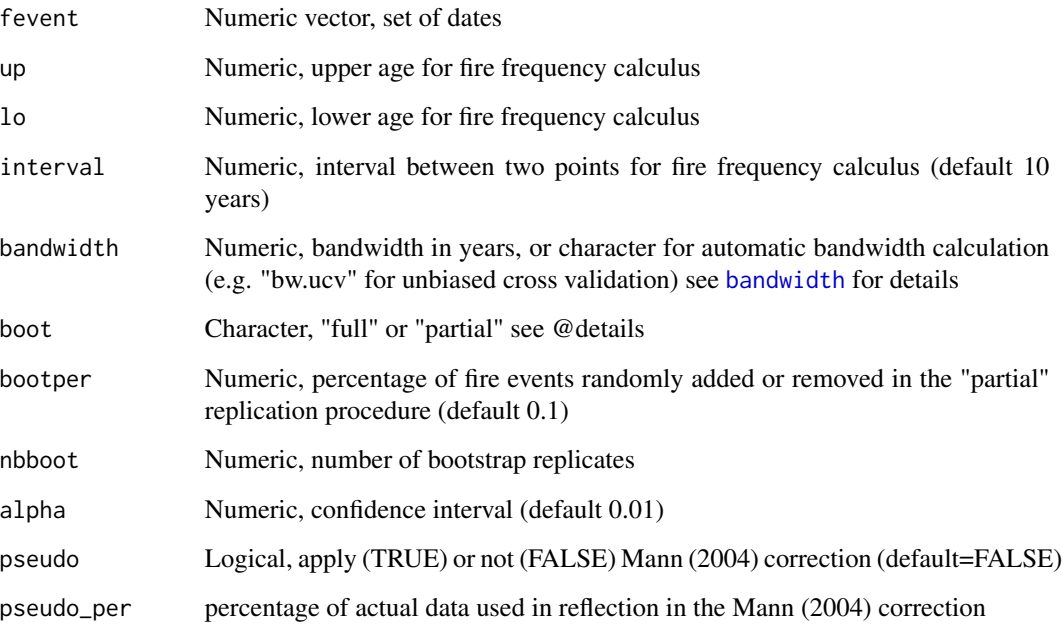

#### Details

By using boot="partial" option (beta!) fire dates are randomly removed or added within a defined percentage (by default between 1 and 10% of total number of events) in order to make new series that are then used to calculate ensemble members fire frequencies. This procedure differs slightly from the full bootstrapp where fire dates are randomly picked with replacement. Theoretically classic bootstrap could result in a sample where a single fire event date is replicated n times which makes no sense for fires. By randomly removing or adding fire dates the confidence intervals are narrower and likely better reflect the long term fire regime variablility.

# Value

ff data.frame, with fire frequency, bandwidth and CIs

# Author(s)

O. Blarquez

<span id="page-7-0"></span>

# <span id="page-8-0"></span>paleofire-internal 9

#### References

Mann, M. E. (2004). On smoothing potentially non-stationary climate time series. Geophysical Research Letters, 31(7).

Mudelsee, M., Börngen, M., Tetzlaff, G., & Grünewald, U. (2004). Extreme floods in central Europe over the past 500 years: Role of cyclone pathway "Zugstrasse Vb". Journal of Geophysical Research: Atmospheres (1984–2012), 109(D23).

#### See Also

[plot.kdffreq](#page-38-1)

#### Examples

```
## Not run:
set.seed(123)
fevent=c(round(abs(rnorm(20,mean=7,sd=5))*1000),round(abs(rnorm(10,mean=8,sd=1))*1000))
ff=kdffreq(fevent,bandwidth = 1000, nbboot=10)
```

```
# Estimate the frequency of armed conflicts from 1946 to 2014
# Data from the The Uppsala Conflict Data Program (UCDP) available at: https://www.prio.org
```

```
dat=read.csv('http://ucdp.uu.se/downloads/ucdpprio/ucdp-prio-acd-4-2016.csv')
res=kdffreq(dat$Year,bandwidth = "bw.ucv", nbboot=1000, up = 1946, lo = 2014, interval=1, pseudo=T)
plot(res, ylab="# armed conflict/year")
```
## End(Not run)

paleofire-internal *Internal paleofire functions*

#### **Description**

Internal paleofire functions and functions waiting for man.

<span id="page-8-1"></span>pfAddData *Add user defined charcoal data series to paleofire*

#### **Description**

This function is used to create a "pfAddData" object, from user defined csv files containing charcoal data, to be passed to pfTransform. csv files must contain three columns with Depth, Age, Charcoal quantity in this same order (for type="NONE" argument). A metadata csv file could also be specified with sites location information (three columns with: SITE\_NAME, LATITUDE, LONGITUDE). CharAnalysis data files could also be used, in this case the file must include the following columns: DepthTop, DepthBottom, AgeTop, AgeBottom, Volume and Charcoal value in this exact order. Then the files are passed to the pretreatment function in order to calculate Charcoal Accumulation Rates (see pretreatment for details).

# <span id="page-9-0"></span>Usage

```
pfAddData(
  files,
  metadata = NULL,
  type = "NULL",Int = TRUE,
  first = NULL,
  last = NULL,yrInterp = NULL,
  sep = ","dec = "."
\mathcal{L}
```
# Arguments

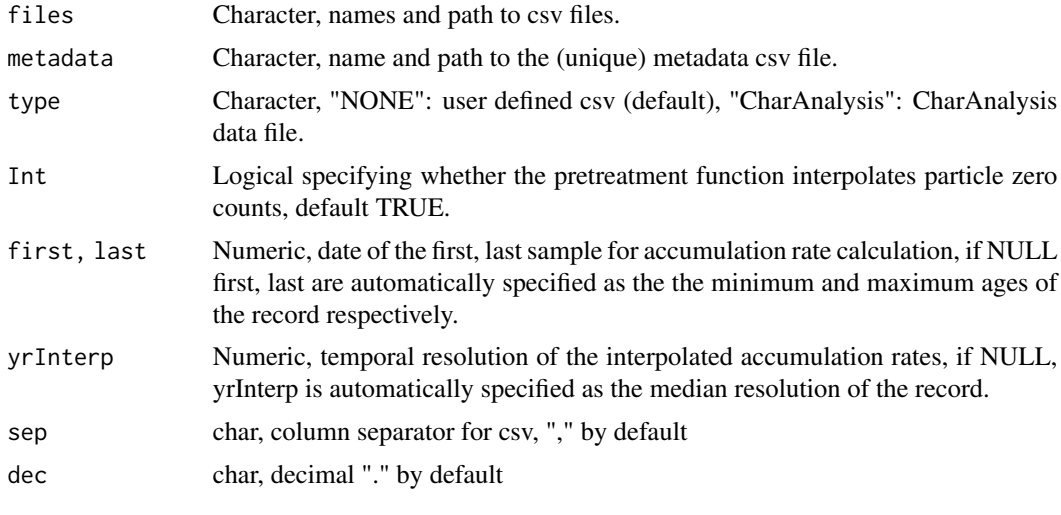

# Value

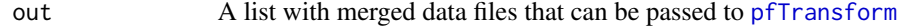

# Author(s)

O. Blarquez

# See Also

[pretreatment](#page-49-1)

# Examples

## Not run: # Ad user own data from CharAnalysis file (csv)

#### <span id="page-10-0"></span> $pfBoxCox$  11

```
# In this example we will use data from:
# Senici, D., A. Lucas, H. Y. H. Chen, Y. Bergeron, A. Larouche, B. Brossier, O.
# Blarquez, and A. A. Ali. 2013. Multi-millennial fire frequency and tree abundance
# differ between xeric and mesic boreal forests in central Canada. Journal of Ecology:
# 101, 356-367.
files=c("http://blarquez.com/public/data//Ben.csv",
       "http://blarquez.com/public/data/Small.csv")
metadata=c("http://blarquez.com/public/data/metadata.csv")
mydata=pfAddData(files=files,metadata=metadata,type="CharAnalysis")
# Transform and compositing:
TR1=pfTransform(add=mydata, method=c("MinMax","Box-Cox","Z-Score"),
                BasePeriod=c(200,2000))
COMP2=pfCompositeLF(TR1, tarAge=seq(-50,8000,20), hw=500, nboot=100)
plot(COMP2)
# Three columns example (with semicolon csv files):
files=c("http://blarquez.com/public/data/Ben_area.csv",
       "http://blarquez.com/public/data/Small_area.csv")
mydata=pfAddData(files=files, sep=";")
# Transform and compositing:
TR1=pfTransform(add=mydata, method=c("MinMax","Box-Cox","Z-Score"),
              BasePeriod=c(200,2000))
COMP2=pfCompositeLF(TR1, tarAge=seq(-50,8000,20), hw=500, nboot=100)
plot(COMP2)
## End(Not run)
```
<span id="page-10-1"></span>pfBoxCox *Box-Cox transformation of Charcoal series*

#### Description

Box-Cox transformation of charcoal series, the maximum likelihood estimation of lambda is derived from the boxcox.R function in the Venables and Ripley MASS library included in R 2.6.1

# Usage

```
pfBoxCox(serie, alpha = 0.01, type = "BoxCox1964")
```
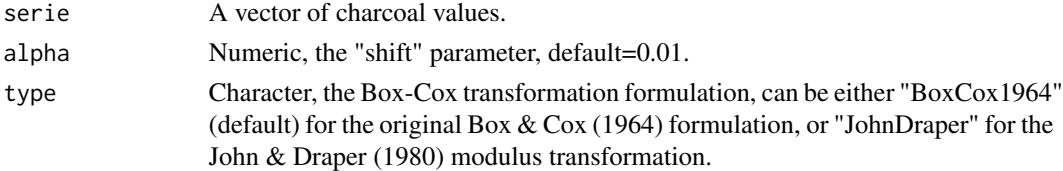

# <span id="page-11-0"></span>Value

X Vector of transformed charcoal values

#### Author(s)

P. Bartlein

# References

Venables, W. N., Ripley, B. D., & Venables, W. N. (1994). Modern applied statistics with S-PLUS (Vol. 250). New York: Springer-verlag.

Box, G.E.P. & Cox, D. R.(1964) An analysis of transformations, Journal of the Royal Statistical Society, Series B, 26, 211-252.

John, J. A. & Draper N. R. (1980) Analternative family of transformations, Applied Statistics, 29, 190-197.

# See Also

[pfTransform](#page-34-1)

#### Examples

```
# Select a site
ID=pfSiteSel(site_name=="Pas-de-Fond")
```
# Extract data A=pfExtract(ID)

B=pfBoxCox(A[,4],0.1) plot(B,type="l")

<span id="page-11-1"></span>pfCircular *Circular block bootstrap procedure applied to charcoal records compositing results*

#### Description

Block bootstrap has been proposed to test the significances of changes in stationary time series (Kunsch 1989). This procedure consists of splitting each charcoal series into n-b+1 overlapping blocks of data, where n is sample size and b the block size. These blocks are used to reconstruct resampled individual charcoal series that are in turn used to estimate the confidence intervals around the charcoal series composite mean.

# pfCircular 13

# Usage

 $pfCircular(comp, b = NULL, conf = c(0.05, 0.95), nboot = 1000, Agelim = NULL)$ 

#### Arguments

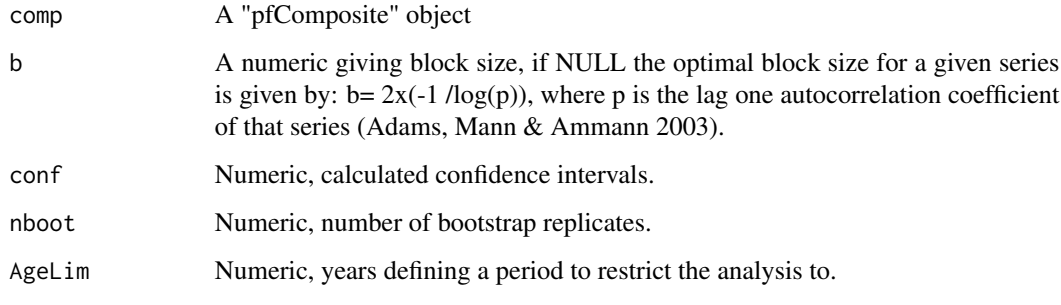

#### Value

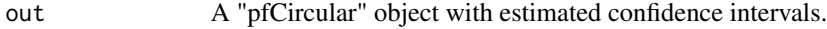

# Author(s)

O. Blarquez

#### References

Kunsch, H. R. 1989. The jackknife and the bootstrap for general stationary observation s. The Annals of Statistics 17:1217-1241.

Adams, J. B., M. E. Mann, and C. M. Ammann. 2003. Proxy evidence for an El Nino-like response to volcanic forcing. Nature 426:274-278.

#### Examples

```
## Not run:
ID=pfSiteSel(lat>49, lat<75, long>6, long<50)
plot(ID,zoom="world")
TR1=pfTransform(ID, method=c("MinMax","Box-Cox","Z-Score"),BasePeriod=c(200,2000))
```

```
## Circular block bootstrapp
```

```
COMP=pfComposite(TR1, binning=TRUE, bins=seq(0,2000,100))
circ=pfCircular(COMP,conf=c(0.005,0.025,0.975,0.995),nboot=100)
plot(circ)
```
## End(Not run)

#### Description

Produce a composite serie from multiple charcoal records using bootstrap resampling, the sites charcoal values are binned and the mean in each bin is calculated prior the bootstrap procedure. This procedure is equivalent to Power et al. 2008.

#### Usage

```
pfComposite(
  TR,
  bins = NULL,
  nboot = 1000,binning = TRUE,
  conf = c(0.05, 0.95))
```
# Arguments

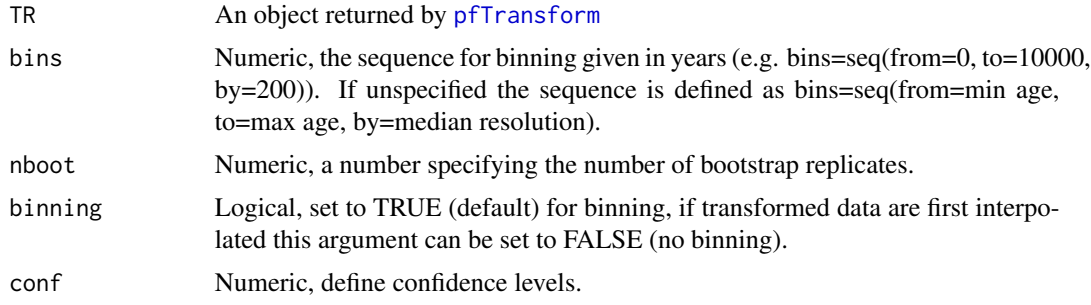

#### Value

Object of the class "pfComposite"

#### Author(s)

O.Blarquez

#### References

Power, M., J. Marlon, N. Ortiz, P. Bartlein, S. Harrison, F. Mayle, A. Ballouche, R. Bradshaw, C. Carcaillet, C. Cordova, S. Mooney, P. Moreno, I. Prentice, K. Thonicke, W. Tinner, C. Whitlock, Y. Zhang, Y. Zhao, A. Ali, R. Anderson, R. Beer, H. Behling, C. Briles, K. Brown, A. Brunelle, M. Bush, P. Camill, G. Chu, J. Clark, D. Colombaroli, S. Connor, A. L. Daniau, M. Daniels, J. Dodson, E. Doughty, M. Edwards, W. Finsinger, D. Foster, J. Frechette, M. J. Gaillard, D. Gavin, E. Gobet, S. Haberle, D. Hallett, P. Higuera, G. Hope, S. Horn, J. Inoue, P. Kaltenrieder, L. Kennedy, Z. Kong, C. <span id="page-14-0"></span>Larsen, C. Long, J. Lynch, E. Lynch, M. McGlone, S. Meeks, S. Mensing, G. Meyer, T. Minckley, J. Mohr, D. Nelson, J. New, R. Newnham, R. Noti, W. Oswald, J. Pierce, P. Richard, C. Rowe, M. Sanchez Goni, B. Shuman, H. Takahara, J. Toney, C. Turney, D. Urrego-Sanchez, C. Umbanhowar, M. Vandergoes, B. Vanniere, E. Vescovi, M. Walsh, X. Wang, N. Williams, J. Wilmshurst, and J. Zhang. 2008. Changes in fire regimes since the Last Glacial Maximum: an assessment based on a global synthesis and analysis of charcoal data. Climate Dynamics 30:887-907.

#### Examples

```
## Not run:
## Composite charcoal record for boreal Canada:
ID=pfSiteSel(country=="Canada" & l12==1)
plot(ID)
## Transform data
res3=pfTransform(ID,method=c("MinMax","Box-Cox","Z-Score"),BasePeriod=c(200,4000))
## Composite
comp=pfComposite(res3,bins=seq(from=0,to=12000,by=200))
plot(comp)
## End(Not run)
```
pfCompositeLF *Produce a composite serie from multiple charcoal records using a local regression procedure (from the locfit package)*

# Description

Produces a composite series from multiple charcoal records by using a robust locally weighted scatterplot smoother (LOWESS). The robust LOWESS uses the locfit function from the locfit package and is applied repeatedly (nboot times) on bootstrapped charcoal sites samples. The records charcoal values are pre-binned prior to sites resampling. This procedure is equivalent to Daniau et al. (2012).

#### Usage

```
pfCompositeLF(
  TR,
  hw = 250,\text{tarAge} = \text{NULL},
  binhw = NULL,
  nboot = 1000,conf = c(0.05, 0.95),
  pseudodata = FALSE,
  verbose = TRUE
)
```
#### <span id="page-15-0"></span>Arguments

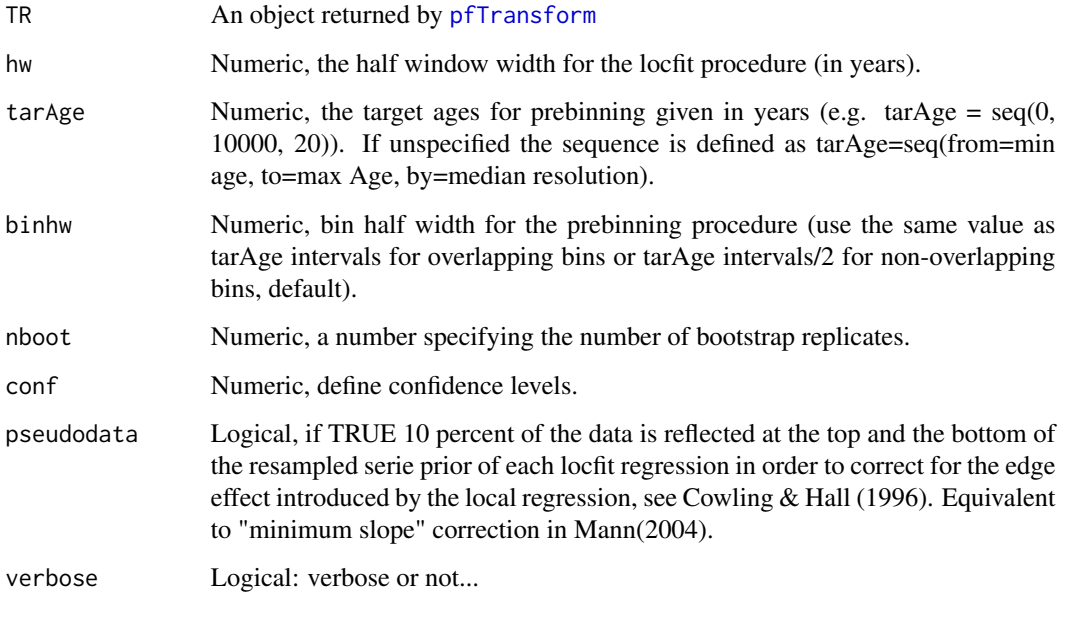

#### Value

out A "pfCompositeLF" object.

# Author(s)

O.Blarquez

#### References

Daniau, A. L., P. J. Bartlein, S. P. Harrison, I. C. Prentice, S. Brewer, P. Friedlingstein, T. I. Harrison-Prentice, J. Inoue, K. Izumi, J. R. Marlon, S. Mooney, M. J. Power, J. Stevenson, W. Tinner, Andri, M., J. Atanassova, H. Behling, M. Black, O. Blarquez, K. J. Brown, C. Carcaillet, E. A. Colhoun, D. Colombaroli, B. A. S. Davis, D. D'Costa, J. Dodson, L. Dupont, Z. Eshetu, D. G. Gavin, A. Genries, S. Haberle, D. J. Hallett, G. Hope, S. P. Horn, T. G. Kassa, F. Katamura, L. M. Kennedy, P. Kershaw, S. Krivonogov, C. Long, D. Magri, E. Marinova, G. M. McKenzie, P. I. Moreno, P. Moss, F. H. Neumann, E. Norstrom, C. Paitre, D. Rius, N. Roberts, G. S. Robinson, N. Sasaki, L. Scott, H. Takahara, V. Terwilliger, F. Thevenon, R. Turner, V. G. Valsecchi, B. Vanniere, M. Walsh, N. Williams, and Y. Zhang. 2012. Predictability of biomass burning in response to climate changes. Global Biogeochem. Cycles 26:GB4007.

Cowling A, Hall P (1996) On pseudodata methods for removing boundary effects in kernel density estimation. Journal of the Royal Statistical Society, Series B 58(3): 551-563.

Mann, M. E. (2004). On smoothing potentially non-stationary climate time series. Geophysical Research Letters, 31(7).

# <span id="page-16-0"></span>pfDiagnostic 17

# Examples

```
## Not run:
ID=pfSiteSel(continent=="North America", l12==1, long>=-160 & long<=-140)
plot(ID, xlim=c(-180, -130), ylim=c(40,80))
TR=pfTransform(ID, method=c("MinMax","Box-Cox","MinMax","Z-Score"),
              BasePeriod=c(200,2000),QuantType="INFL")
COMP1=pfCompositeLF(TR, tarAge=seq(-50,4000,10), hw=200, nboot=100)
plot(COMP1)
## Note: comparing confidence intervals based on 100 replicates is not recommended
# (100 is used to decrease analysis time)
## End(Not run)
```
pfDiagnostic *Print diagnostic pdf for individual transformed series*

#### Description

Print diagnostic pdf for individual transformed series, successive transformations could be specified (see example)

#### Usage

```
pfDiagnostic(
  ID,
  add = NULL,Age = \theta,
  Interpolate = FALSE,
 method = "Box-Cox",
 BasePeriod = c(-100, 1e+09),
  span = 0.3,
  RunWidth = 500,
 RunQParam = 0.5,
  stlYears = 500,alpha = 0.01,
  type = "BoxCox1964",FileName = "Diagnostic.pdf",
  QuantType = "ALL"
\mathcal{L}
```
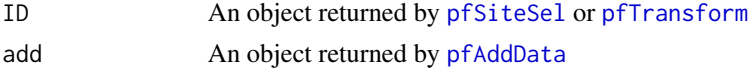

<span id="page-17-0"></span>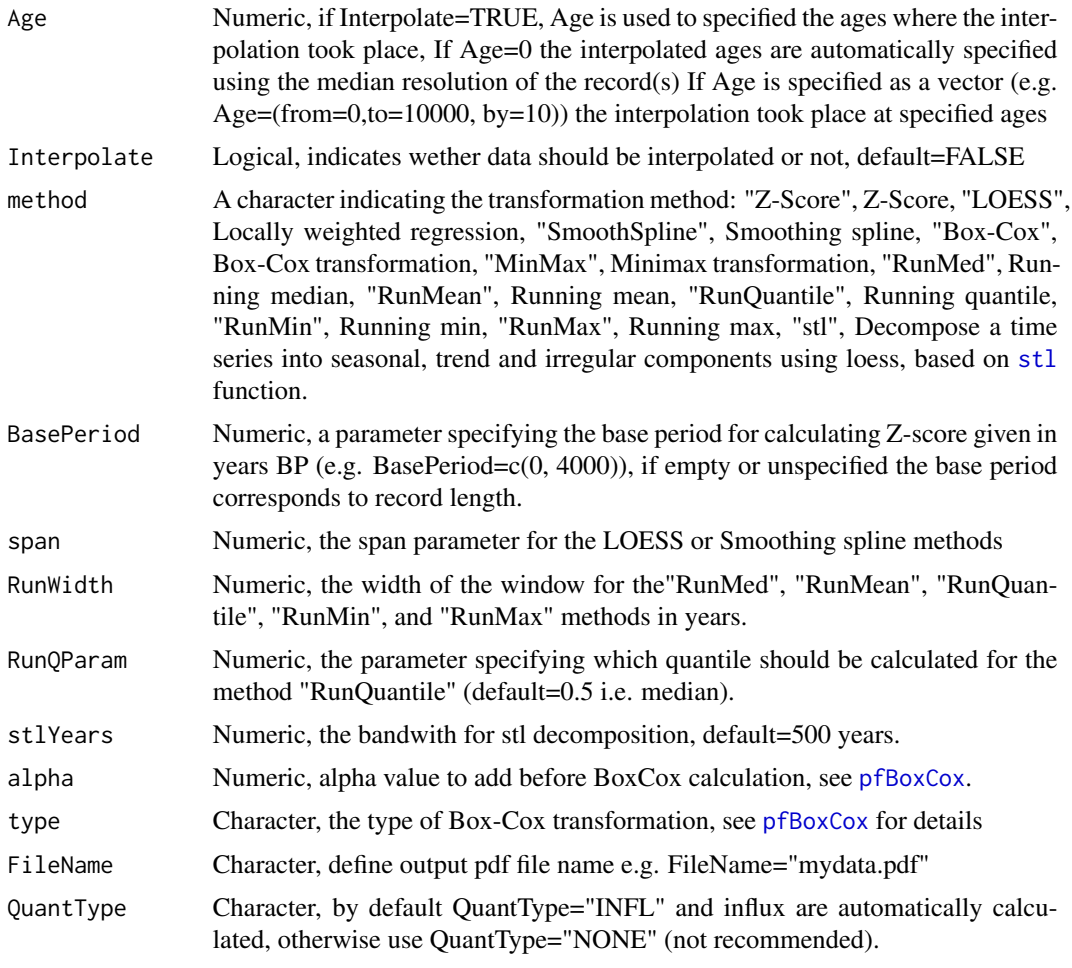

# Value

Filename.pdf A diagnostic file is printed, each sites being printed on separate pages (specified using FileName="myfile.pdf"")

# Author(s)

O. Blarquez

# Examples

```
## Not run:
# Select boreal sites from Levavasseur 2012 PNV in Western North America
ID=pfSiteSel(continent=="North America", l12==1, long>=-160 & long<=-140)
# Print a diagnostic pdf for Box-Cox, Smoothed and Z-score tranformed data
# (base period = 200-2000 BP)
pfDiagnostic(ID,method=c("Box-Cox", "SmoothSpline","Z-Score"),
            span=0.3,BasePeriod=c(200,4000))
```
<span id="page-18-0"></span>## End(Not run)

<span id="page-18-1"></span>pfDotMap *Produce maps of paleofire data*

# Description

Produce map graphics representing spatial variability in charcoal data from the Global Charcoal Database.

# Usage

```
pfDotMap(
  TR,
  tarAge,
  hw,
  binhw = 0.5 * mean(diff(tarAge)),fig.base.name = NULL,
 base.map = "coasts",
  grd.res = 5,
 grd.ext = c(-180, 180, -90, 90),
  grd.lonlat = NULL,
 proj4 = "+proj=longlat +ellps=WGS84 +datum=WGS84 +no_defs",
 n.boot = 1000,cx.minsize = 0.3,cx.mult = 1\mathcal{L}
```
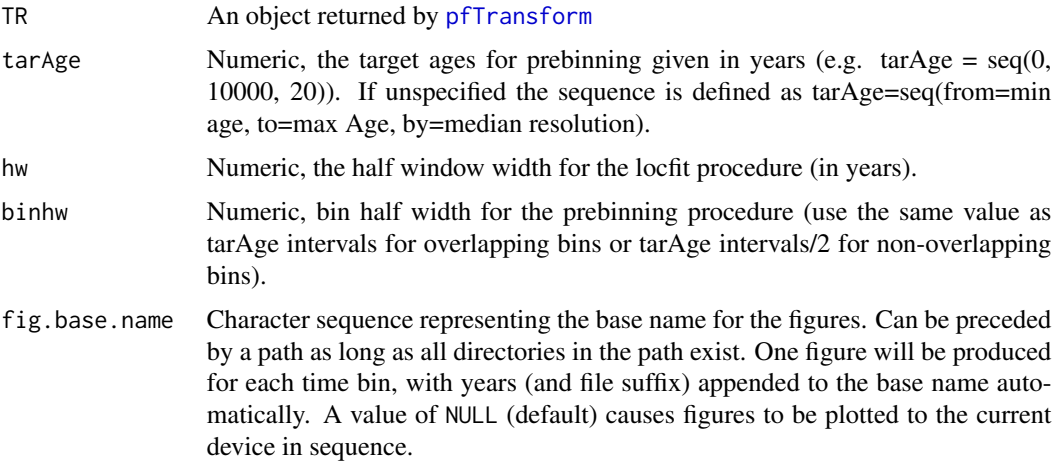

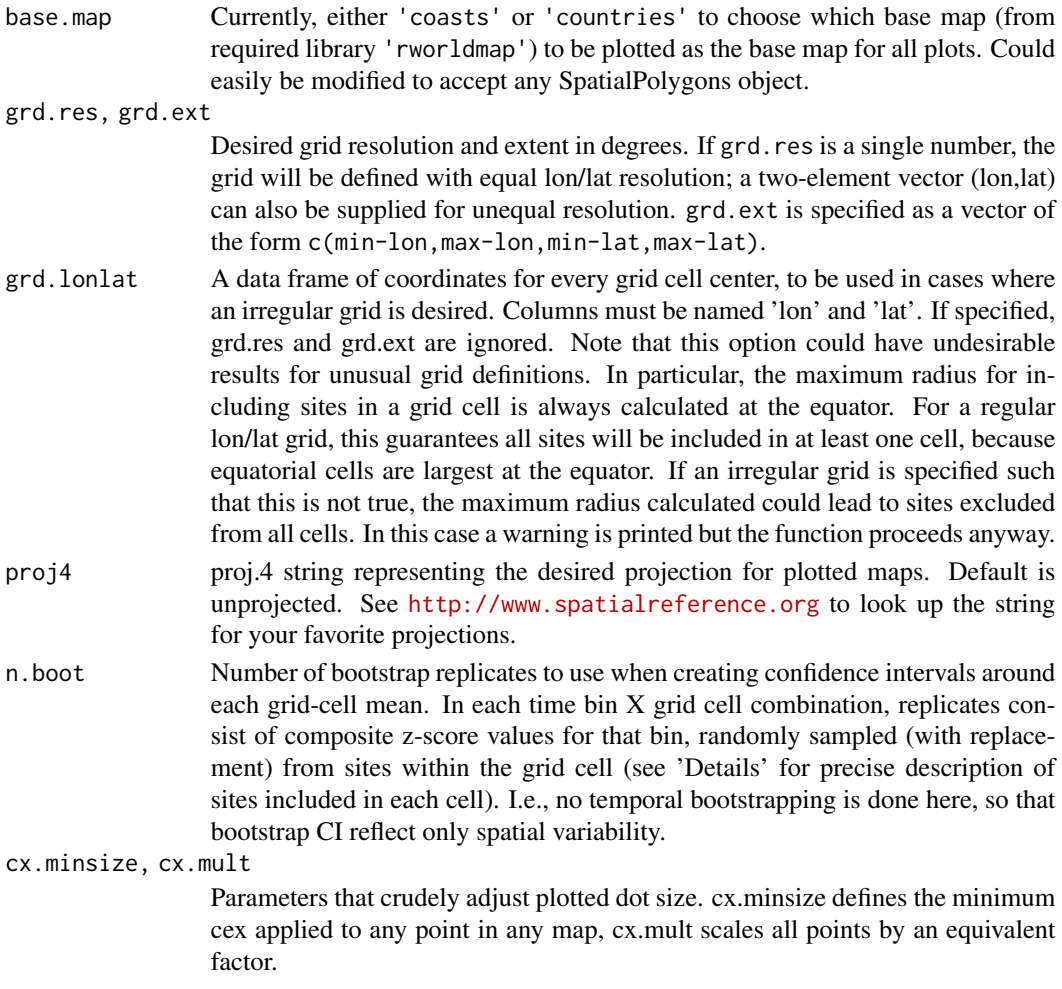

#### Details

Takes any pfTransform object as input, and allows any set of one or more time bins to be specified for plotting (one plot per bin). Time bins are specified as for pfCompositeLF (which is called by pfSimpleGrid. The extent, resolution, and projection of the desired grid are also user-specified.

Results will be plotted on a regular lon/lat grid. To determine which sites contribute to each grid cell value, the code searches within a specified great circle distance (i.e. on the surface of the globe) around each grid cell center. To avoid missing any sites, the distance is set equal to the greatest distance from a grid cell center to its most distant corner, which occurs at the equator where grid cells are largest. This conservative approach will result in many sites falling within multiple grid boxes. At all latitudes, the defined radii will overlap near the edges of the grid boxes. At higher latitudes, the lon/lat grid cells are physically much smaller, so overlap will be considerably greater. There are alternatives, like using a grid that is irregular in terms of lon/laton, or changing the area of grid cells depending on latitude. But all have their tradeoffs, and this one is simple.

Current version produces plots of mean CHAR, number of sites per grid cell, and number of grid cells contributed to by each site (due to overlapping radii described above). The mean plot additionally shows points in two sizes, representing those mean values whose 95"%" confidence intervals

#### <span id="page-20-0"></span>pfDotMap 21

do (small dots) or do not (large dots) contain zero. Finally, a time series is plotted in each figure with the current time bin highlighted.

#### Value

Plots are produced on the current device or in pdf files defined by fig.base.name. In addition, a named list of useful objects is returned:

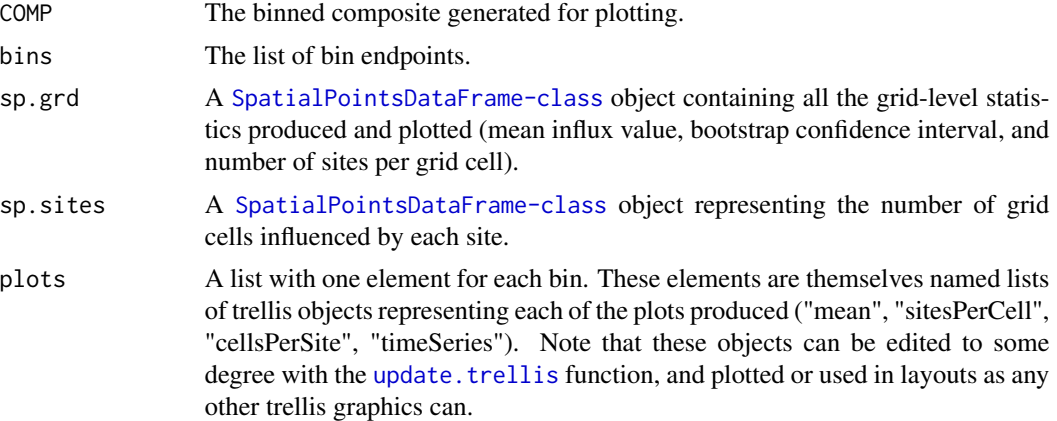

#### Author(s)

R. Kelly

#### References

Power, M., J. Marlon, N. Ortiz, P. Bartlein, S. Harrison, F. Mayle, A. Ballouche, R. Bradshaw, C. Carcaillet, C. Cordova, S. Mooney, P. Moreno, I. Prentice, K. Thonicke, W. Tinner, C. Whitlock, Y. Zhang, Y. Zhao, A. Ali, R. Anderson, R. Beer, H. Behling, C. Briles, K. Brown, A. Brunelle, M. Bush, P. Camill, G. Chu, J. Clark, D. Colombaroli, S. Connor, A. L. Daniau, M. Daniels, J. Dodson, E. Doughty, M. Edwards, W. Finsinger, D. Foster, J. Frechette, M. J. Gaillard, D. Gavin, E. Gobet, S. Haberle, D. Hallett, P. Higuera, G. Hope, S. Horn, J. Inoue, P. Kaltenrieder, L. Kennedy, Z. Kong, C. Larsen, C. Long, J. Lynch, E. Lynch, M. McGlone, S. Meeks, S. Mensing, G. Meyer, T. Minckley, J. Mohr, D. Nelson, J. New, R. Newnham, R. Noti, W. Oswald, J. Pierce, P. Richard, C. Rowe, M. Sanchez Goni, B. Shuman, H. Takahara, J. Toney, C. Turney, D. Urrego-Sanchez, C. Umbanhowar, M. Vandergoes, B. Vanniere, E. Vescovi, M. Walsh, X. Wang, N. Williams, J. Wilmshurst, and J. Zhang. 2008. Changes in fire regimes since the Last Glacial Maximum: an assessment based on a global synthesis and analysis of charcoal data. Climate Dynamics 30:887-907.

# Examples

```
## Not run:
## Composite charcoal record for North America:
ID=pfSiteSel(continent=="North America", long<(-100),l12==1 & long<(-130))
plot(ID)
```
## Transform data

```
res3=pfTransform(ID,method=c("MinMax","Box-Cox","Z-Score"),BasePeriod=c(200,4000))
## Plot maps for 1000-yr bins spanning 3-0 kBP
# dev.new(width=10,height=10) # A big plot area helps.
dotmap = pfDotMap( TR=res3, tarAge=seq(0,2000,1000), hw=500, grd.ext=c(-170,-80,40,80),
                  cx.minsize=2,cx.mult=3)
summary(dotmap)
# Plot the mean map from the first time bin
# newmap = update(dotmap$plots[[1]]$mean, main="A relabeled map")
# newmap
## End(Not run)
```
pfExtract *Extract charcoal data for a list of sites*

#### Description

Extract charcoal data from an object returned by [pfSiteSel](#page-31-1)

#### Usage

pfExtract(ID)

#### Arguments

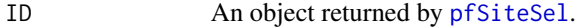

#### Value

```
out A matrix of charcoal data with the following structure: out[,1]=Site identifiers,
                 out[,2]=Depths, out[,3]=Estimated ages, out[,4]=Charcoal data.
```
#### Author(s)

O. Blarquez

#### Examples

```
## Not run:
## Retrieve a site
ID=pfSiteSel(site_name=="Pas-de-Fond")
## Or a group of sites (Western North America)
ID=pfSiteSel(continent=="North America", long<(-100))
## Extract data
```

```
A=pfExtract(ID)
```
#### <span id="page-22-0"></span>pfGridding 23

```
# Plot the first site raw charcoal data
plot(A[A[,1]==ID$id_site[1],3],A[A[,1]==ID$id_site[1],4],type="l",main=ID$site_name[1],
     xlab="Age",ylab="raw Char")
## End(Not run)
```
<span id="page-22-1"></span>pfGridding *Produce gridded maps of transformed charcoal values.*

#### **Description**

The function uses weighted spatio-temporal interpolation to produce gridded maps of transformed charcoal values. Spatial grids are used to interpolate transformed charcoal values for a key period defined by Age. For each grid cell the function search charcoal sites located in a radius defined by distance\_buffer from the grid centre and at an elevation within a range defined by elevation\_buffer from the mean elevation of the cell. Then the function search for charcoal samples within a temporal range from the key date defined by time\_buffer. Finally a tricube distance weighting function is applied to each sample by considering it spatial distance to the grid centre and it temporal distance to the key date. This approach that weight samples according to their spatio-temporal location also down-weight charcoal sites that are poorly sampled.

#### Usage

```
pfGridding(
  data,
  cell_sizex = NULL,
  cell_sizey = NULL,
  age = 0,cell_size = NULL,
  time_buffer = NULL,
  distance_buffer = NULL,
  raster_extent = NULL,
  elevation_buffer = NULL,
  proj4 = NULL,sea\_mask = TRUE,other_mask = NULL,
  verbose = TRUE
```
)

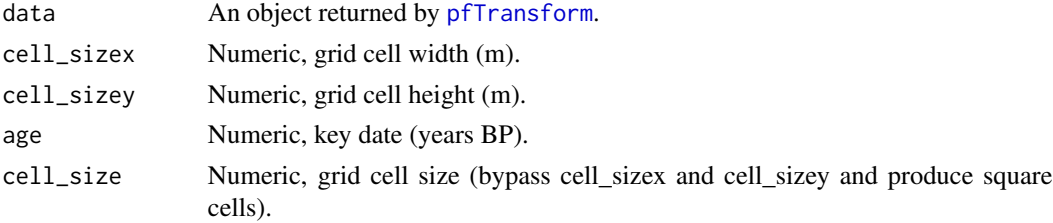

<span id="page-23-0"></span>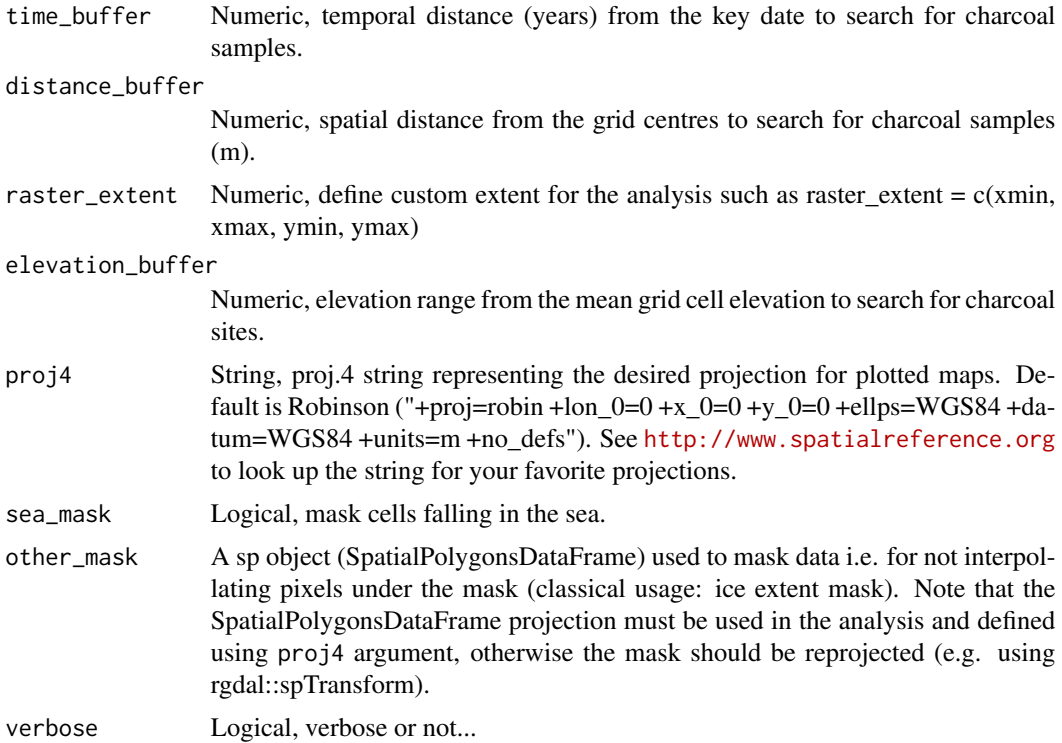

# Value

A "pfGridding" object (list) that could be plotted using [plot.pfGridding](#page-42-1).

#### Author(s)

O.Blarquez

# See Also

[plot.pfGridding](#page-42-1), [pfTransform](#page-34-1), [pfDotMap](#page-18-1)

# Examples

## Not run: ID=pfSiteSel(continent="North America", l12==1, long>-85)

TR=pfTransform(ID,method=c("MinMax","Box-Cox","Z-Score"),BasePeriod=c(200,4000))

```
p=pfGridding(TR,age=1000)
summary(p)
```
require(raster) plot(p\$raster)

## Example of other\_mask usage: we will use here Dyke 2003 ice extent map for North

# <span id="page-24-0"></span>pfInteractive 25

```
America
require(maptools)
ID=pfSiteSel(continent=="North America", long>-100,lat>40)
TR=pfTransform(ID,method=c("MinMax","Box-Cox","Z-Score"),BasePeriod=c(200,4000))
## Define projection (same as Dyke 2003)
proj4="+proj=lcc +lat_1=49 +lat_2=77 +lat_0=49
+lon_0=-95 +x_0=0 +y_0=0 +ellps=clrk66 +datum=NAD27 +units=m +no_defs"
## Download the shapefile
where=getwd()
download.file("http://blarquez.com/public/data/ice_9500_calBP_lcc.shp",
               paste0(where,"/ice_9500_calBP_lcc.shp"))
download.file("http://blarquez.com/public/data/ice_9500_calBP_lcc.dbf",
               paste0(where,"/ice_9500_calBP_lcc.dbf"))
download.file("http://blarquez.com/public/data/ice_9500_calBP_lcc.shx",
               paste0(where,"/ice_9500_calBP_lcc.shx"))
ice_shp=readShapePoly(paste0(where,"/ice_9500_calBP_lcc.shp"),
                     proj4string=CRS(proj4))
plot(ice_shp)
p=pfGridding(TR,age=9500,cell_size=100000,distance_buffer=300000,
            proj4=proj4,other_mask=ice_shp)
plot(p,add=ice_shp)
# Citation: Dyke, A.S., Moore, A. And Robertson, L. 2003 :
# Deglaciation of North America, Geological Survey of Canada Open File 1574.
## End(Not run)
```
<span id="page-24-1"></span>pfInteractive *GCD sites interactive selection*

#### Description

Interactive selection of GCD sites by drawing a polygon on a map.

#### Usage

```
pfInteractive(addata = NULL)
```
#### Arguments

addata An optional XY matrix of coordinates to specify a polygon to be drawn on the map.

#### Value

An object of the class "pfSiteSel".

#### Author(s)

O. Blarquez

#### See Also

[pfSiteSel](#page-31-1)

#### Examples

## Not run: # Type: ID=pfInteractive() # And follow text instructions ## End(Not run)

<span id="page-25-1"></span>pfKruskal *Analyse composite records by a Kruskal-Wallis ANOVA*

# Description

The function applies a Kruskal-Wallis ANOVA on binned data issued from a "pfComposite" object (of directly on "pfTransform" objects), in order to test the difference in biomass burning activity between different time periods.

#### Usage

```
pfKruskal(data, p.adj = "none", alpha = 0.05, bins = NULL, verbose = TRUE)
```
# Arguments

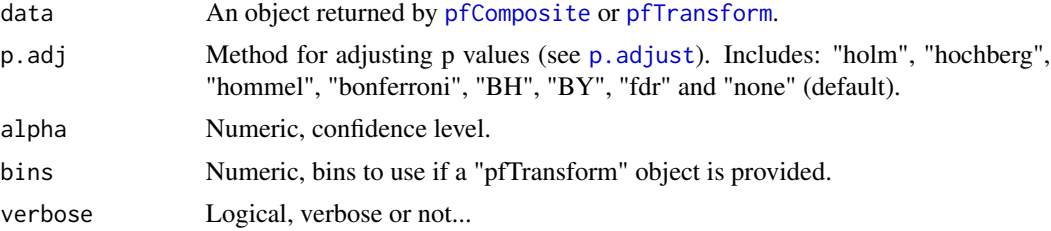

# Value

A "pfKruskal" object containing multiple comparison results.

#### Author(s)

O. Blarquez

<span id="page-25-0"></span>

# <span id="page-26-0"></span>pfMinMax 27

# See Also

[plot.pfKruskal](#page-44-1),[kruskal](#page-0-0)

#### Examples

```
## Not run:
## Composite charcoal record for Western Boreal North America:
ID=pfSiteSel(continent=="North America", long<(-100) & l12==1)
plot(ID)
## Transform data
res3=pfTransform(ID,method=c("MinMax","Box-Cox","Z-Score"),BasePeriod=c(200,4000))
## Composite
comp=pfComposite(res3,bins=seq(from=-500,to=12500,by=1000))
plot(comp)
## Kruskal Wallis Anova
```
comparison=pfKruskal(comp)

## End(Not run)

pfMinMax *MiniMax transformation of a charcoal serie*

# Description

MiniMax transformation of a charcoal serie

# Usage

```
pfMinMax(serie)
```
# Arguments

serie Numeric, a vector of charcoal values.

#### Value

out A vector of minimax transformed values.

#### Author(s)

O. Blarquez

#### See Also

[pfTransform](#page-34-1)

# Examples

```
## Retrieve a site
ID=pfSiteSel(site_name=="Pas-de-Fond")
## Or a group of sites
ID=pfSiteSel(continent=="Africa")
## Extract data
A=pfExtract(ID)
## Plot the first site raw charcoal data
par(mfrow=c(1,2))
plot(A[A[,1]==ID$id_site[1],3],A[A[,1]==ID$id_site[1],4],type="l",main=ID$site_name[1],
     xlab="Age",ylab="raw Char")
## Minimax transformation
B=pfMinMax(A[A[,1]==ID$id_site[1],4])
## Plot the first site Minimax transformed charcoal data
plot(A[A[,1]==ID$id_site[1],3],B,type="l",main=ID$site_name[1],
     xlab="Age",ylab="Minimax")
```
pfPublication *Get citations for charcoal sites*

#### Description

Get citations for charcoal sites

# Usage

pfPublication(x, output = "data.frame")

# Arguments

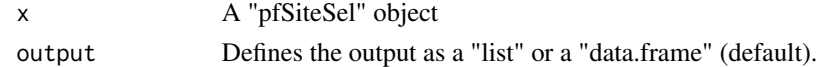

# Value

A list or data frame with citation informations related to charcoal sites.

# Author(s)

O. Blarquez

# Examples

```
x=pfSiteSel(id_site %in% c(1:4))
pfPublication(x,output="list")
```
<span id="page-27-0"></span>

<span id="page-28-1"></span><span id="page-28-0"></span>

# Description

Calculates age resolution indicators for charcoal records selected using [pfSiteSel](#page-31-1) or [pfInteractive](#page-24-1) functions.

# Usage

pfResolution(ID, AgeLim = NULL)

# Arguments

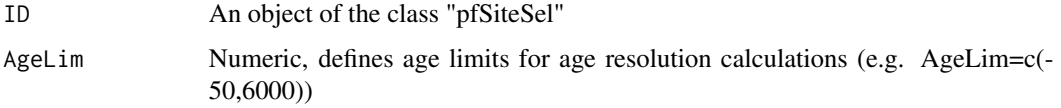

# Value

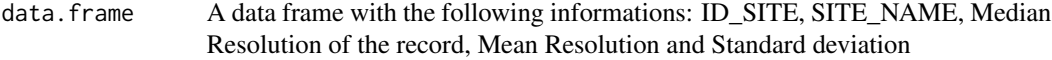

# Author(s)

O. Blarquez

# Examples

```
## Not run:
ID=pfSiteSel(lat>40, lat<90, long>-100, long<=-50)
Res=pfResolution(ID,AgeLim=c(-50,8000))
head(Res)
```
## End(Not run)

pfSimpleGrid *Produce simple gridded maps of paleofire data*

# Description

Produce gridded map graphics representing spatial variability in charcoal data from the Global Charcoal Database.

# Usage

```
pfSimpleGrid(
 TR,
  tarAge,
 hw,
 binhw = 0.5 * mean(diff(tarAge)),fun = mean,n.boot = 0,prob.CI = c(0.025, 0.975),
  test.val = 0,
 proj4 = "+proj=longlat +ellps=WGS84 +datum=WGS84 +no_defs",
 res = 5,
 ext = c(-180, 180, -90, 90),
 fig.file.name = NULL,
  show.plots = TRUE,
  title.text = ",
 cols = NULL,cuts = NULL,
 zlim = NULL,
 base.map = "coasts",
 base.map.col = grey(0.7),
 base.map.lwd = 0.5\mathcal{L}
```
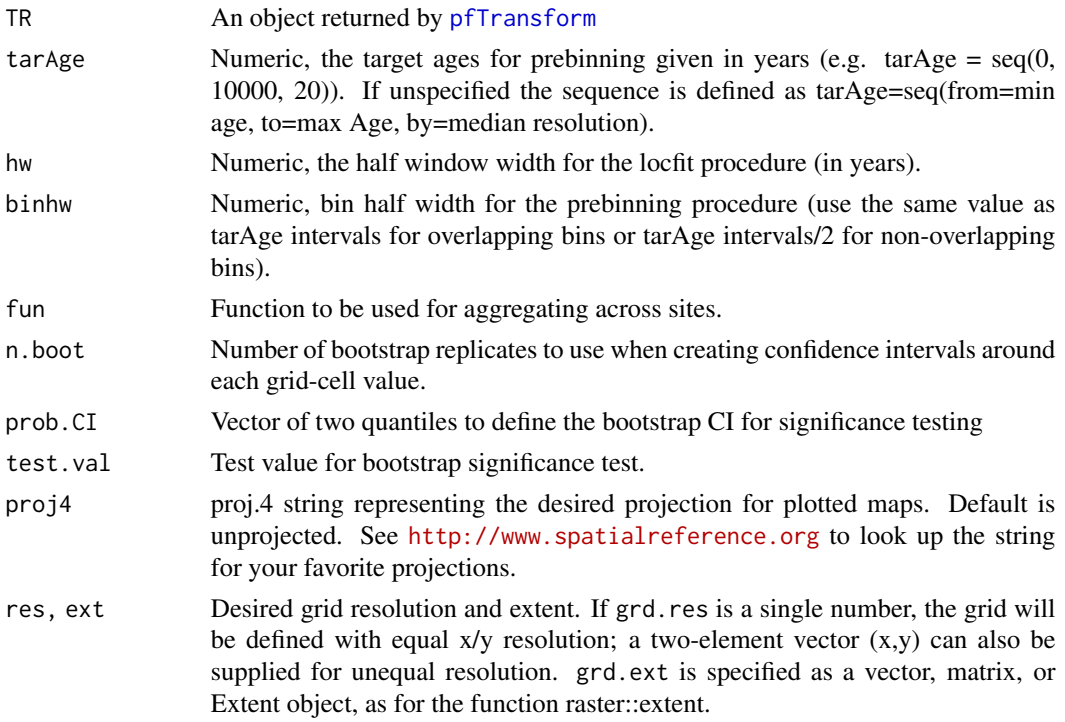

<span id="page-29-0"></span>

<span id="page-30-0"></span>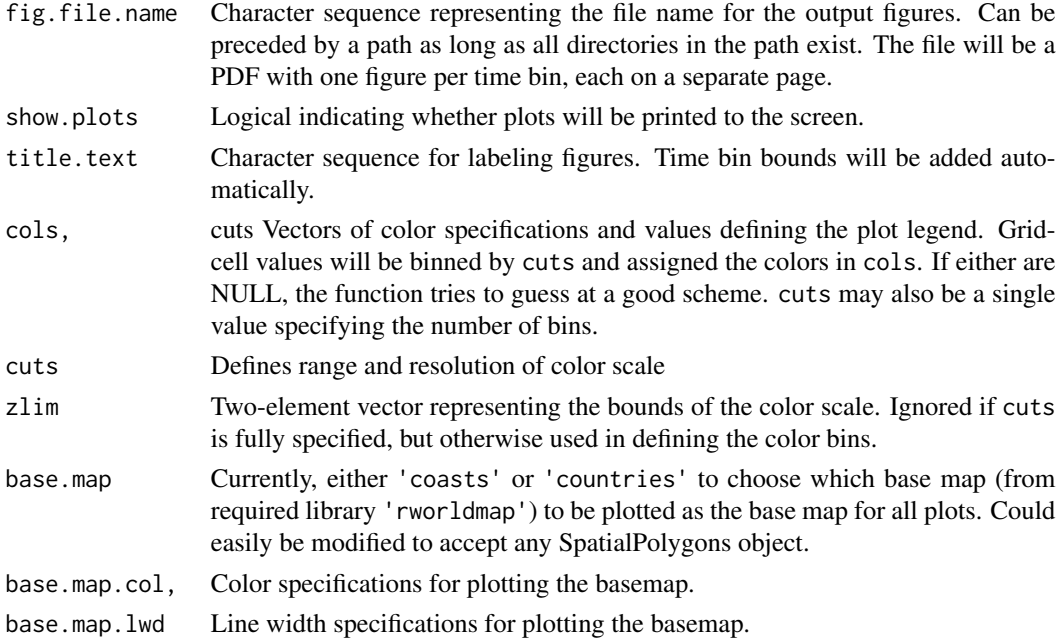

#### Details

Takes any pfTransform object as input, and allows any set of one or more time bins to be specified for plotting (one plot per bin). Time bins are specified as for pfCompositeLF (which is called by pfSimpleGrid. The extent, resolution, and projection of the desired grid are also user-specified.

Records are first composited, and then aggregated with other sites falling in the same grid cell according to the specified function 'fun' (defauts to mean). This is a considerably simpler approach than the distance-based spatial binning used by pfDotMap, although it has its own tradeoffs (e.g. grid cells are unlikely to represent equal area).

A flexible bootstrapped significance test is implemented. Within each time bin X grid cell combination, composite z-score values are randomly sampled (with replacement) from sites within the grid cell. The function is applied to the sampled values. Quantiles of all bootstrap function evaluations are computed, and significance is reported if a user-specified test value is outside of these bootstrap CI. Note that bootstrap CI calculated here reflect only spatial variability, as no temporal resampling is performed.

#### Value

Plots are produced on the current device and/or in pdf files according to input arguments. In addition, a named list of useful objects is returned:

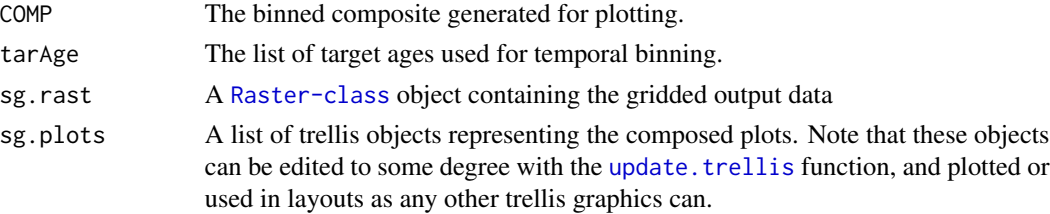

#### <span id="page-31-0"></span>Author(s)

R. Kelly

# References

Power, M., J. Marlon, N. Ortiz, P. Bartlein, S. Harrison, F. Mayle, A. Ballouche, R. Bradshaw, C. Carcaillet, C. Cordova, S. Mooney, P. Moreno, I. Prentice, K. Thonicke, W. Tinner, C. Whitlock, Y. Zhang, Y. Zhao, A. Ali, R. Anderson, R. Beer, H. Behling, C. Briles, K. Brown, A. Brunelle, M. Bush, P. Camill, G. Chu, J. Clark, D. Colombaroli, S. Connor, A. L. Daniau, M. Daniels, J. Dodson, E. Doughty, M. Edwards, W. Finsinger, D. Foster, J. Frechette, M. J. Gaillard, D. Gavin, E. Gobet, S. Haberle, D. Hallett, P. Higuera, G. Hope, S. Horn, J. Inoue, P. Kaltenrieder, L. Kennedy, Z. Kong, C. Larsen, C. Long, J. Lynch, E. Lynch, M. McGlone, S. Meeks, S. Mensing, G. Meyer, T. Minckley, J. Mohr, D. Nelson, J. New, R. Newnham, R. Noti, W. Oswald, J. Pierce, P. Richard, C. Rowe, M. Sanchez Goni, B. Shuman, H. Takahara, J. Toney, C. Turney, D. Urrego-Sanchez, C. Umbanhowar, M. Vandergoes, B. Vanniere, E. Vescovi, M. Walsh, X. Wang, N. Williams, J. Wilmshurst, and J. Zhang. 2008. Changes in fire regimes since the Last Glacial Maximum: an assessment based on a global synthesis and analysis of charcoal data. Climate Dynamics 30:887-907.

#### See Also

[pfGridding](#page-22-1)

#### Examples

```
## Not run:
ID=pfSiteSel(continent=="North America", l12==1 & long<(-130))
plot(ID)
## Transform data
res3=pfTransform(ID,method=c("MinMax","Box-Cox","Z-Score"),BasePeriod=c(200,4000))
## Plot maps for 1000-yr bins spanning 3-0 kBP
# dev.new(width=10,height=10) # A big plot area helps.
gridmap = pfSimpleGrid( TR=res3, tarAge=seq(0,2000,1000), hw=500, ext=c(-170,-80,40,80))
summary(gridmap)
# Plot the mean map from the first time bin
newmap = update(gridmap$sg.plots[[1]], main="A relabeled map")
newmap
## End(Not run)
```
<span id="page-31-1"></span>pfSiteSel *GCD sites selection methods*

#### <span id="page-32-0"></span>pfSiteSel 33

#### Description

Main function used for site selection, uses data strored in data(paleofiresites) to perform site selection according to multiple criterion, those criterions could be either geographic, based on series attributes (e.g. # of datings), or on sites attributes (e.g. biome).

#### Usage

```
pfSiteSel(...)
```
#### Arguments

... Any combination of conditions defined by relational operators and or logical operators that are applied on the "paleofiresites" dataset. See examples below:

#### Details

Use data(paleofiresites);names(paleofiresites) to retrieve the conditions that could be used to select sites i.e.: id\_site, site\_name, lat, long, elev, pref\_units, biome, id\_region, id\_country, id\_site\_type, water\_depth, id\_basin\_size, id\_catch\_size, id\_land\_desc, dating\_type, min\_est\_age, max\_est\_age, num\_dating, age\_model, data\_source, qtype, rf99, l12, num\_samp, date\_int.

# Value

An object of the class "pfSiteSel" (list) with "id\_site" and "site\_name" components.

#### Author(s)

O. Blarquez

# See Also

[paleofiresites](#page-0-0)

#### Examples

## Sites selection examples

```
## Select all sites
ID=pfSiteSel()
```

```
## Savana sites in Ramankutty and Foley (1999)
ID=pfSiteSel(rf99==9)
plot(ID,zoom="world")
```

```
## Tropical forest and tundra such as Levavasseur et al. (2012)
ID=pfSiteSel(l12==6 | l12==7)
plot(ID,zoom="world")
```

```
## Sites in North America by geographic location
ID=pfSiteSel(lat>25, lat<75, long<(-45), long>-150)
```

```
plot(ID,zoom="world")
## is equivalent to:
ID=pfSiteSel(lat>25 & lat<75 & long<(-45) & long>-150)
plot(ID,zoom="world")
## By region criterion
ID=pfSiteSel(continent=="North America")
plot(ID,zoom="world")
## Pas-de-Fond site
pfSiteSel(site_name=="Pas-de-Fond")
## All sites in eastern North America that are not Pas-de-Fond
pfSiteSel(site_name!="Pas-de-Fond", continent=="North America", long>-100)
## Sites with on average one dating point every 250 to 300 yrs
pfSiteSel(date_int>=250 & date_int<=300)
## Sites between 0, 100 m elevation in Asia
ID=pfSiteSel(elevation>0 & elevation<100, continent=="Asia")
## All sites that are not marine nor fluvial
# ID=pfSiteSel(id_land_desc!="MARI", id_site_type!="FLUV" & id_site_type!="LFLU") # v.4.0.1 to come
# plot(ID)
```
pfToKml *Export selected site to Google Earth kml format*

# Description

Export sites selected using pfSiteSel function to Google Earth kml format.

# Usage

```
pfToKml(x, file = "NULL")
```
#### Arguments

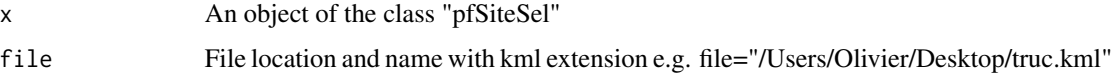

#### Value

No value returned.

<span id="page-33-0"></span>

# <span id="page-34-0"></span>pfTransform 35

# Author(s)

O. Blarquez

#### Examples

```
## Not run:
x=pfSiteSel(id_site==222)
pfToKml(x,file="site222.kml")
```
## End(Not run)

<span id="page-34-1"></span>pfTransform *Transform charcoal data for unique to multiple series*

# Description

Charcoal data transformation, background estimation and homogenization for unique to multiple series, accepts objects returned by [pfSiteSel](#page-31-1).

#### Usage

```
pfTransform(
  ID = NULL,add = NULL,Interpolate = FALSE,
  Age = NULL,method = "Z-Score",
  BasePeriod = c(-100, 1e+09),
  span = 0.3,
  RunWidth = 500,
  RunQParam = 0.5,
  stlYears = 500,type = "BoxCox1964",
  alpha = 0.01,
  QuantType = "INFL",
 MethodType = NULL,
  verbose = TRUE
```
# )

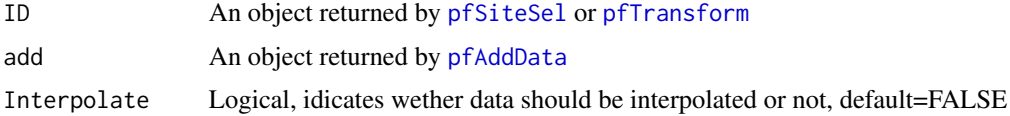

<span id="page-35-0"></span>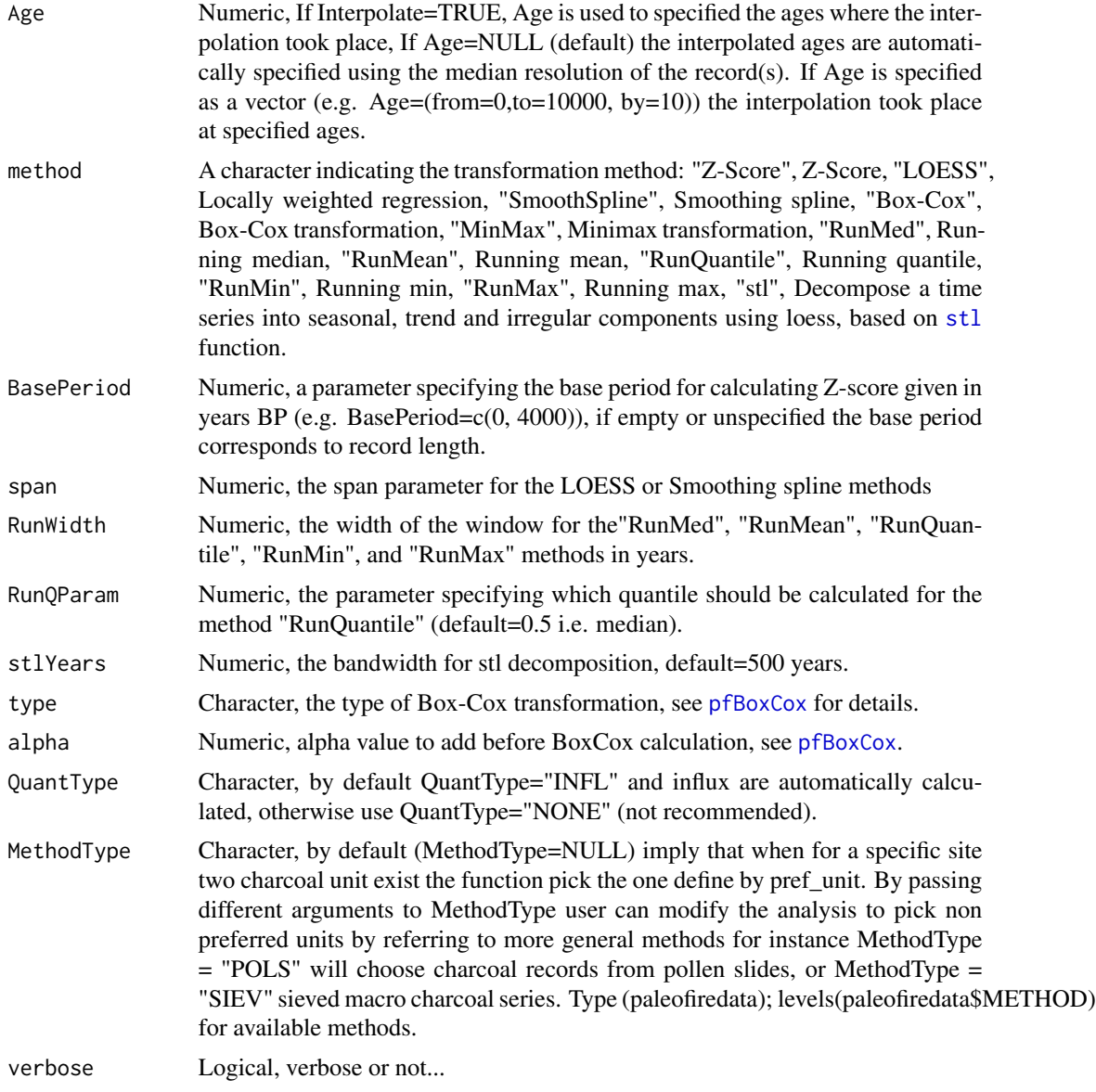

# Value

An object of the class "pfTransform".

# Author(s)

O. Blarquez

# Examples

## Not run: ## Select the site Pas-de-Fond

# <span id="page-36-0"></span>plot.CHAR 37

```
ID=pfSiteSel(site_name=="Pas-de-Fond")
# Transform data sequentially using pfTransform function
tr=pfTransform(ID,method=c("MinMax","Box-Cox"))
## Plot transformed data for the first site
plot(tr$Age[,1],tr$TransData[,1],type="l")
## End(Not run)
```
plot.CHAR *Plot CHAR*

# Description

Plot an object of the class "CHAR" returned by the pretreatment function. Original accumulation rates are presented using grey bars, accumulation rates interpolated at equal time steps are presented by a black curve.

#### Usage

```
## S3 method for class 'CHAR'
plot(
  x,
 xlim = NULL,
 ylim = NULL,
 xlab = NULL,
 ylab = NULL,
  frame = TRUE,main = NULL,
  ...
)
```
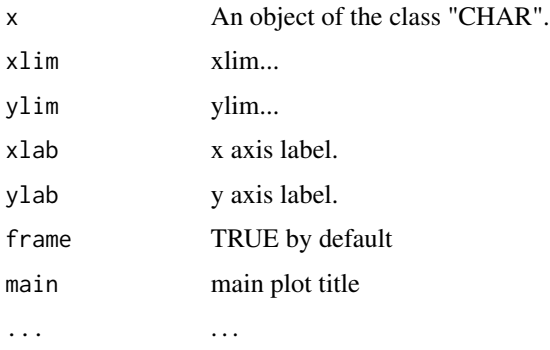

# <span id="page-37-0"></span>Author(s)

O. Blarquez

# Examples

```
## Not run:
## In this example we will use the charcoal record of the Lac du Loup (Blarquez et al. 2010)
## Load raw charcoal data in mm^2
A=read.csv("http://blarquez.com/public/code/loupchar.csv")
C_=A[,6] # charcoal areas
P_=A[,1:5] # CmTop, CmBot, AgeTop, AgeBot, Volume
```

```
## Calculates charcoal accumulation rate (CHAR, mm2.cm-2.yr-1)
CHAR=pretreatment(params=P_,serie=C_,Int=TRUE)
plot(CHAR)
```
## End(Not run)

plot.contiguous *Plot "contiguous" object*

# Description

Plot an object returned by contiguous, plot contiguous cores (or sites) in green (T) and non-contiguous cores in red (F).

#### Usage

## S3 method for class 'contiguous'  $plot(x, ylim = NULL, xlim = NULL, ...)$ 

# Arguments

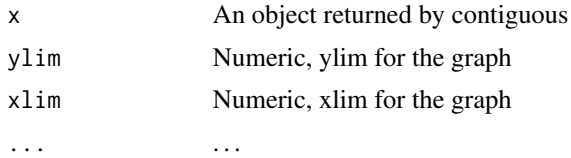

# Value

A plot.

# Author(s)

O. Blarquez

# <span id="page-38-0"></span>plot.kdffreq 39

# See Also

[contiguous](#page-5-1)

# Examples

```
## Not run:
x=pfSiteSel(lat>12,lat<60,long<(-50),long>-140)
cont=contiguous(x)
plot(cont)
```
## End(Not run)

<span id="page-38-1"></span>plot.kdffreq *plot.kdffreq*

# Description

Plot fire frequency calculated using the [kdffreq](#page-6-1) function

# Usage

```
## S3 method for class 'kdffreq'
plot(
  x,
  ylim = NULL,
  xlim = NULL,
  main = NULL,xlab = "Age",
  ylab = "FF (#.yr-1)",
  frame = T,
  ...
\mathcal{L}
```
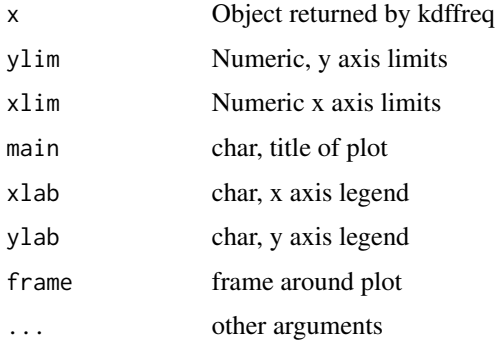

# See Also

[kdffreq](#page-6-1) @examples

```
set.seed(123) fevent=c(round(abs(rnorm(20,mean=7,sd=5))*1000),round(abs(rnorm(10,mean=8,sd=1))*1000))
ff=kdffreq(fevent,bandwidth = 1000, nbboot=10) plot(ff)
```
plot.pfCircular *plot.pfCircular*

# Description

Plot circular block bootstrap percentiles.

#### Usage

```
## S3 method for class 'pfCircular'
plot(
  x,
 ylim = NULL,
 xlim = NULL,
 ylab = NULL,
 xlab = NULL,
 main = NULL,text = FALSE,...
\mathcal{L}
```
# Arguments

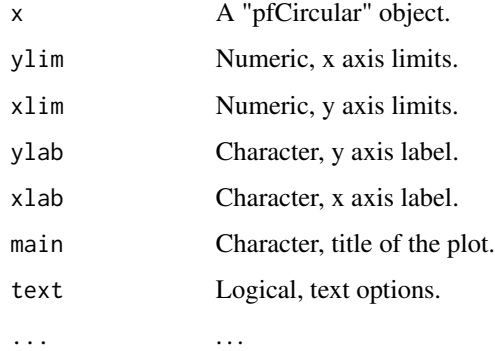

# Author(s)

O. Blarquez

<span id="page-39-0"></span>

# <span id="page-40-0"></span>plot.pfComposite 41

# Examples

```
## Not run:
ID=pfSiteSel(lat>49,lat<75,long>6,long<50)
TR1=pfTransform(ID, method=c("MinMax","Box-Cox","Z-Score"),BasePeriod=c(200,2000))
## Circular block bootstrapp
COMP=pfComposite(TR1, binning=TRUE, bins=seq(0,2000,100))
circ=pfCircular(COMP,conf=c(0.005,0.025,0.975,0.995),nboot=100)
plot(circ)
## End(Not run)
```
plot.pfComposite *plot.pfComposite*

# Description

Plot a pfComposite object

# Usage

```
## S3 method for class 'pfComposite'
plot(
 x,
 type = "ci",conf = c(0.05, 0.95),
 palette = "jet",
 add = "NONE",text = FALSE,main = NULL,...
)
```
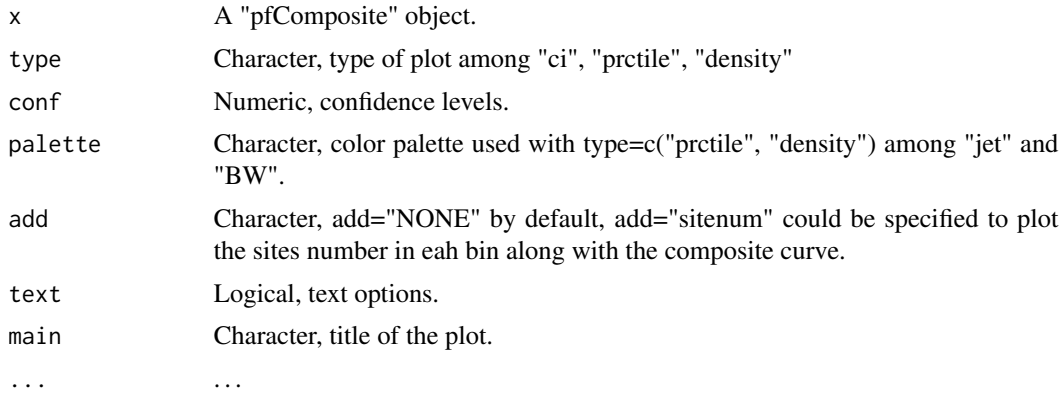

# <span id="page-41-0"></span>Author(s)

O. Blarquez

# Examples

```
## Not run:
# Composite charcoal record for boreal Canada:
ID=pfSiteSel(country=="Canada" & l12==1)
## Transform data
res3=pfTransform(ID,method=c("MinMax","Box-Cox","Z-Score"),BasePeriod=c(200,4000))
## Composite
comp=pfComposite(res3,bins=seq(0,5000,200))
plot(comp,type="density",smoothing=TRUE,spar=0.3)
## End(Not run)
```
plot.pfCompositeLF *plot.pfCompositeLF*

# Description

Plot pfCompositeLF object

# Usage

```
## S3 method for class 'pfCompositeLF'
plot(
 x,
 type = "ci",add = "NULL",conf = c(0.05, 0.95),
 palette = "jet",
 xlim = NULL,
 ylim = NULL,
 main = "Composite",
 text = FALSE,what = "locfit",...
)
```
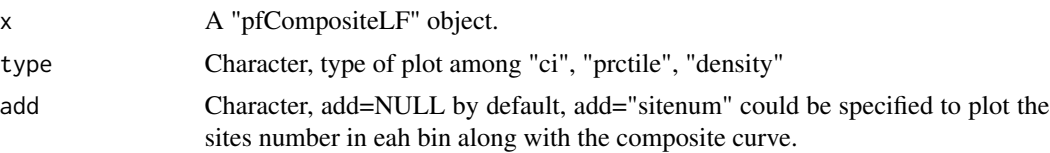

# <span id="page-42-0"></span>plot.pfGridding 43

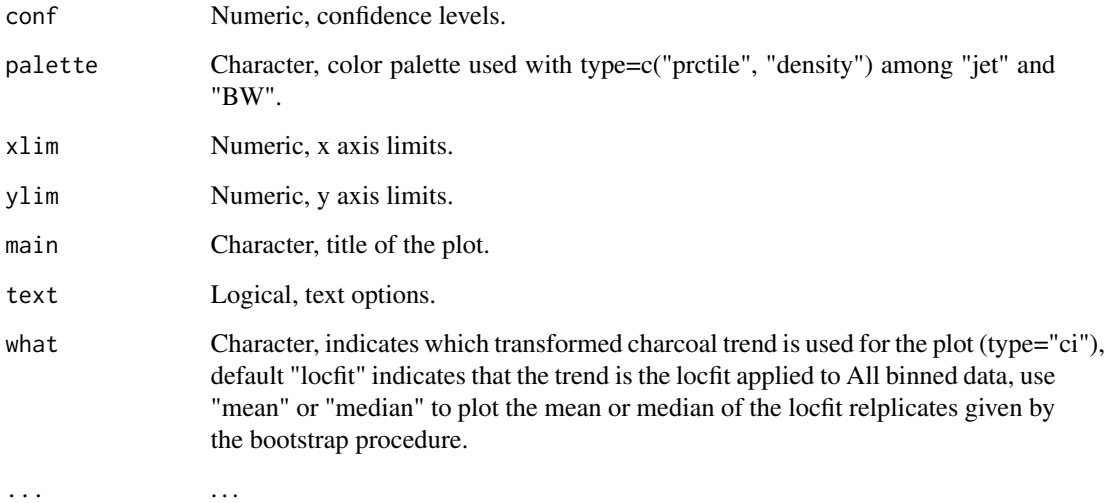

#### Author(s)

O. Blarquez

# Examples

```
## Not run:
ID=pfSiteSel(continent=="North America", l12==1, long>=-160 & long<=-140)
TR=pfTransform(ID, method=c("MinMax","Box-Cox","MinMax","Z-Score"),
               BasePeriod=c(200,2000),QuantType="INFL")
COMP1=pfCompositeLF(TR, tarAge=seq(-50,4000,10), hw=200, nboot=999)
plot(COMP1, type="density")
## End(Not run)
```
<span id="page-42-1"></span>plot.pfGridding *Plot a "pfGridding" object.*

# Description

Plot maps presenting gridded and transformed charcoal values obtained from the [pfGridding](#page-22-1) function.

# Usage

```
## S3 method for class 'pfGridding'
plot(
 x,
 continuous = TRUE,
 col_class = NULL,
 col\_lim = NULL,xlim = NULL,
 ylim = NULL,
 empty_space = 10,
 cpal = "YlGn",
 anomalies = TRUE,
 file = NULL,
 points = FALSE,
 add = NULL,add_color = "white",
 plot_countries = FALSE,
  ...
```

```
)
```
# Arguments

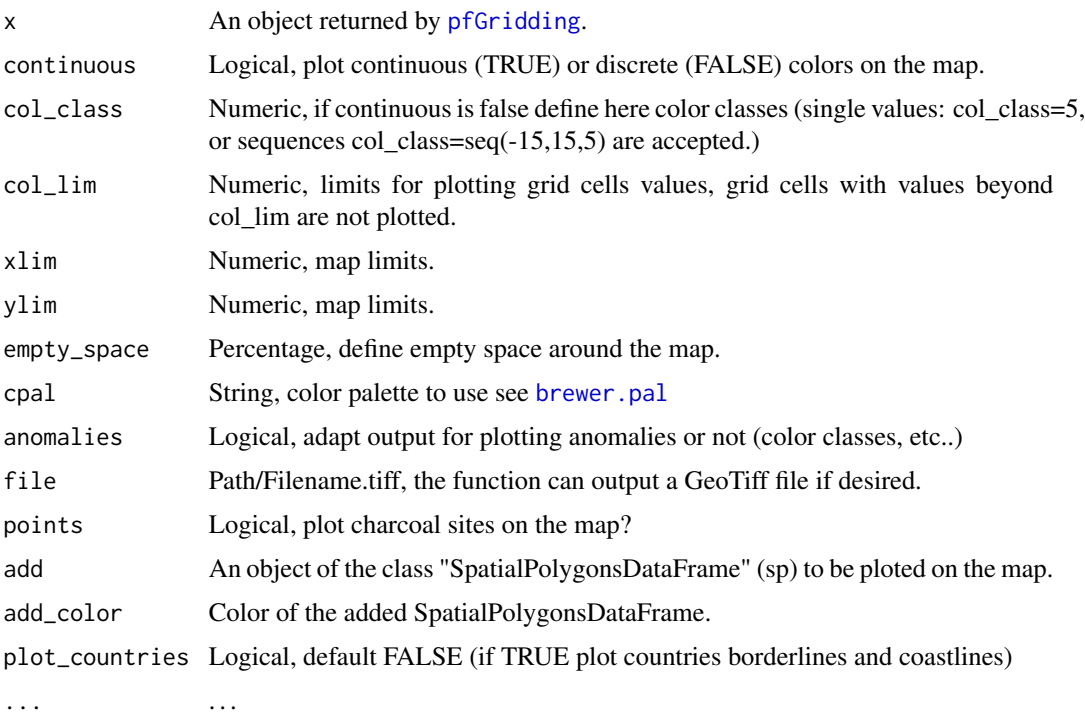

# Value

A ggplot2 "gg" object that could be further manipulated.

<span id="page-43-0"></span>

# <span id="page-44-0"></span>plot.pfKruskal 45

# Author(s)

O. Blarquez

#### See Also

[pfGridding](#page-22-1)

# Examples

```
## Not run:
ID=pfSiteSel(continent="North America", l12==1, long>-85)
TR=pfTransform(ID,method=c("MinMax","Box-Cox","Z-Score"),BasePeriod=c(200,4000))
p=pfGridding(TR,age=1000)
plot(p,empty_space=100)
# require(ggplot2)
# pp=plot(p,empty_space=100)
# pp+ggtitle("my title..")
## End(Not run)
```
<span id="page-44-1"></span>plot.pfKruskal *Plot a "pfKruskal" object.*

# Description

Plot a "pfKruskal" object using boxplots and showing significant differences between the periods using letters.

# Usage

```
## S3 method for class 'pfKruskal'
plot(x, trend = FALSE, outliers = FALSE, xlim = NULL, ylim = NULL, ...)
```
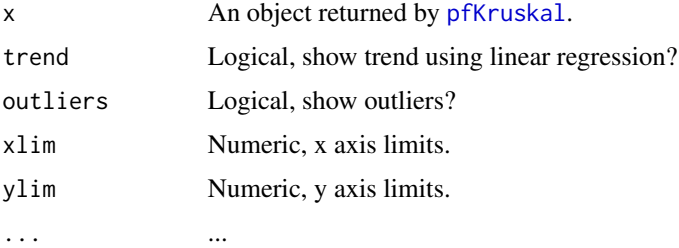

#### Details

If two periods share the same letter their rank (median) is not significantly different at the confidence level specified by alpha. If not, equality could be rejected at the confidence level specified by alpha.

# Value

Return a ggplot2 "gg" object.

# Author(s)

O. Blarquez

#### See Also

[pfKruskal](#page-25-1)

#### Examples

```
## Not run:
## Composite charcoal record for Western Boreal North America:
ID=pfSiteSel(continent=="North America", long<(-100) & l12==1)
plot(ID)
## Transform data
res3=pfTransform(ID,method=c("MinMax","Box-Cox","Z-Score"),BasePeriod=c(200,4000))
## Composite
comp=pfComposite(res3,bins=seq(from=-500,to=12500,by=1000))
plot(comp)
## Kruskal Wallis Anova
comparison=pfKruskal(comp)
plot(comparison)
# p=plot(comparison)
# require(ggplot2)
# p+ggtitle("my title")
## End(Not run)
```
plot.pfSiteSel *plot.pfSiteSel*

#### Description

Plot an object of the class "pfSiteSel"

<span id="page-45-0"></span>

# <span id="page-46-0"></span>plot.pfSiteSel 47

# Usage

```
## S3 method for class 'pfSiteSel'
plot(
 x,
 add = NULL,type = "Map",
 zoom = "Sites",
 pch = "|",
 xlim = NULL,
 ylim = NULL,
 cex = 1,
 plot_countries = FALSE,
 main = NULL,
  ...
\mathcal{L}
```
# Arguments

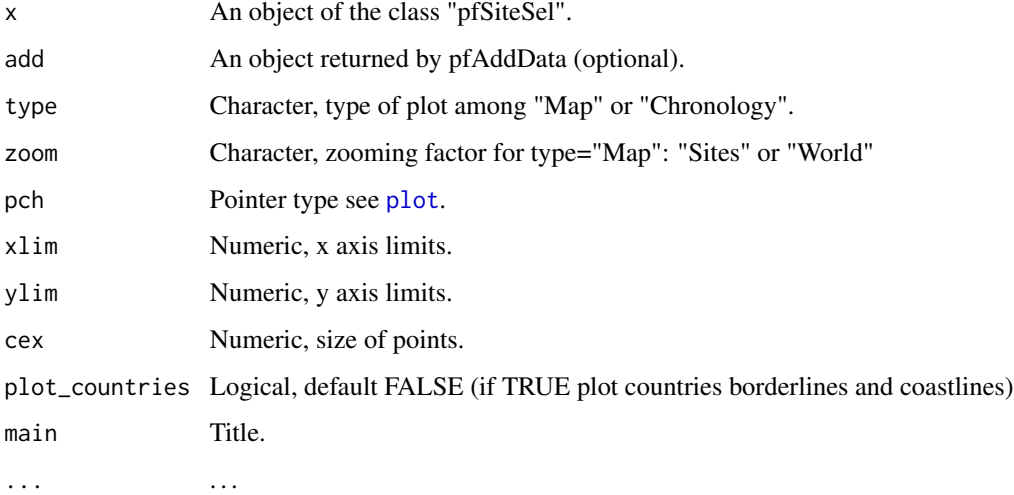

# Author(s)

O. Blarquez

# Examples

```
ID=pfSiteSel(continent=="North America", long>-100)
plot(ID,zoom="world")
```
<span id="page-47-1"></span><span id="page-47-0"></span>plot.potveg *plot.potveg*

# Description

Plot "potveg" object i.e. produce a map by overlaying charcoal sites on potential vegetation maps. Uses ggplot2 syntax.

# Usage

```
## S3 method for class 'potveg'
plot(
  x,
  size = 4,
  palette = NULL,
  alpha = 0.5,
  text = FALSE,points = TRUE,
  ...
)
```
# Arguments

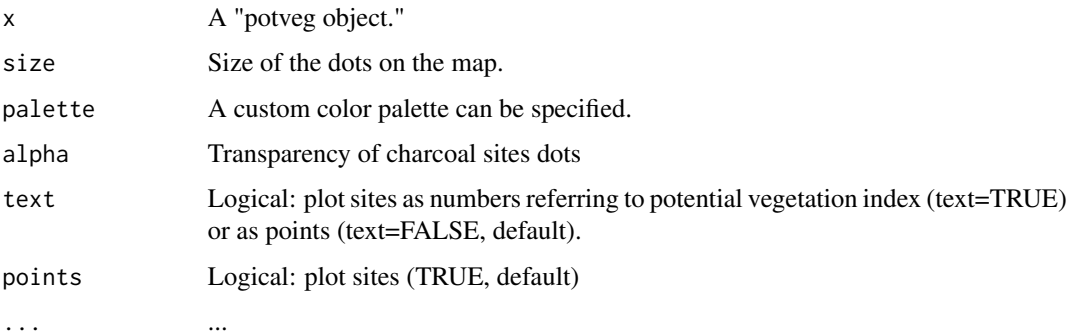

#### Value

A ggplot2 ("gg") object that can be further modified (see example)

# Author(s)

O. Blarquez

#### See Also

[potveg](#page-48-1)

#### <span id="page-48-0"></span>potveg 49

# Examples

```
## Not run:
require(paleofire)
ID=pfSiteSel(c(1:10))
obj=potveg(ID,classif="l12")
plot(obj)
#Return a ggplot object
require(ggplot2)
p=plot(obj,text=TRUE,alpha=1)
p+ggtitle("My title")
```
## End(Not run)

<span id="page-48-1"></span>potveg *potveg*

#### Description

Retrieve potential vegetation types based on charcoal sites location

# Usage

potveg(ID, classif = "rf99", buffer = NULL)

#### Arguments

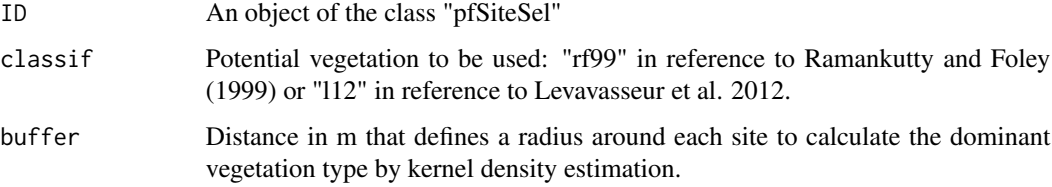

# Value

An object of the class "potveg" i.e. a list contaning two data frames: "site\_data" for charcoal sites and associated potential vegetation type, "map" data frame used for mapping data. See [plot.potveg](#page-47-1) for details.

# Author(s)

O. Blarquez

# <span id="page-49-0"></span>References

Ramankutty, N., and J.A. Foley (1999). Estimating historical changes in global land cover: croplands from 1700 to 1992, Global Biogeochemical Cycles 13(4), 997-1027.

Levavasseur, G., M. Vrac, D. M. Roche, and D. Paillard. 2012. Statistical modelling of a new global potential vegetation distribution. Environmental Research Letters 7:044019.

# See Also

[plot.potveg](#page-47-1)

# Examples

```
## Not run:
require(paleofire)
ID=pfSiteSel(c(1:10))
obj=potveg(ID,classif="l12")
head(obj$site_data)
```
## End(Not run)

<span id="page-49-1"></span>pretreatment *Calculate particules accumulation rates for sediment records*

# Description

This is the R version of the CharAnalysis CharPretreatment.m function originally develloped by P. Higuera and available at https://sites.google.com/site/charanalysis

#### Usage

```
pretreatment(
  params,
  serie,
  Int = TRUE,first = NULL,
  last = NULL,yrInterp = NULL
\mathcal{E}
```
# pretreatment 51

#### Arguments

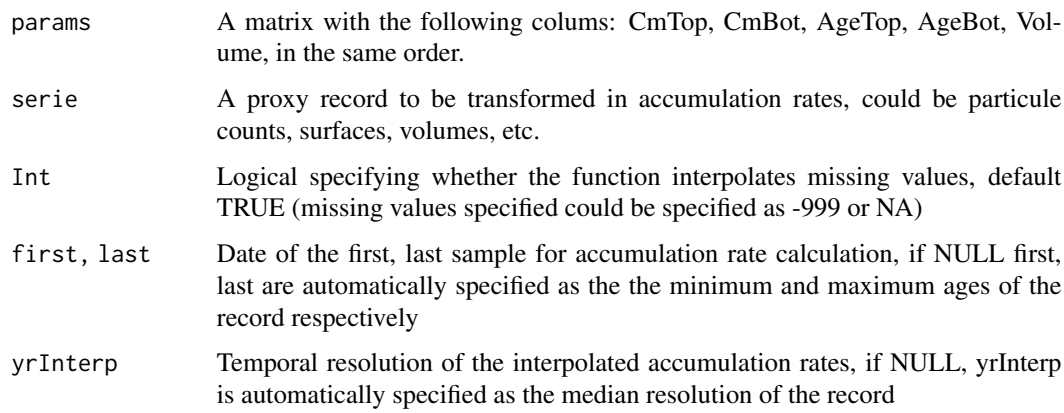

#### Value

Return an output structure with the following:

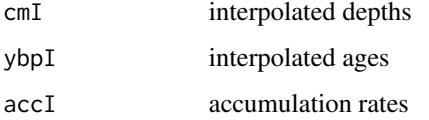

#### Author(s)

O. Blarquez translated from P. Higuera CharPretreatment.m function

# Examples

```
## Not run:
# In this example we will use the charcoal record of the Lac du Loup from Blarquez et al. (2010).
# Blarquez, O., C. Carcaillet, B. Mourier, L. Bremond, and O. Radakovitch. 2010. Trees in the
# subalpine belt since 11 700 cal. BP: origin, expansion and alteration of the modern forest.
# The Holocene 20:139-146.
# Load raw charcoal data in mm^2
A=read.csv("http://blarquez.com/public/code/loupchar.csv")
C_=A[,6] # charcoal areas
P_=A[,1:5] # CmTop, CmBot, AgeTop, AgeBot, Volume
# Calculates charcoal accumulation rate (CHAR, mm2.cm-2.yr-1)
CHAR=pretreatment(params=P_,serie=C_,Int=TRUE)
plot(CHAR)
## End(Not run)
```
<span id="page-51-0"></span>rbind.pfAddData *rbind.pfAddData*

#### Description

rbind two or more pfAddData objects, this enable to add charcoal series stored using multiple types, see type argument of [pfAddData](#page-8-1) for details.

# Usage

```
## S3 method for class 'pfAddData'
rbind(...)
```
#### Arguments

... two or more objects returned by pfAddData

#### Value

An object of the class "pfAddData" (list)

# Author(s)

O. Blarquez

# See Also

[pfAddData](#page-8-1)

#### Examples

```
## Not run:
files=c("http://blarquez.com/public/data//Ben.csv",
      "http://blarquez.com/public/data/Small.csv")
metadata=c("http://blarquez.com/public/data/metadata.csv")
```

```
mydata1=pfAddData(files=files,type="CharAnalysis")
mydata2=pfAddData(files=files,metadata=metadata,type="CharAnalysis")
mydata=rbind(mydata1,mydata2)
```

```
TR1=pfTransform(add=mydata, method=c("MinMax","Box-Cox","Z-Score"),
               BasePeriod=c(200,2000))
COMP2=pfCompositeLF(TR1, tarAge=seq(-50,8000,20), hw=500, nboot=100)
plot(COMP2)
```
## End(Not run)

# <span id="page-52-0"></span>Description

The function performs a Superposed Epoch Analysis on a provided temporal serie. The function uses pfCircular function for the computation of the block bootstrap procedure. The function could be used on both dendrochronological data and other data expressed in CE ages as well on paleoecological series expressed in BP. Proxy data and ages must be spaced evenly but not necessarily using 1 yr time steps.

# Usage

```
SEA(
  x,
  y,
  lag,
  b = NULL,conf = c(0.05, 0.95),
  nboot = 1000,center = FALSE,
  normalize = FALSE,
  age = "CE"
```
# Arguments

 $\mathcal{L}$ 

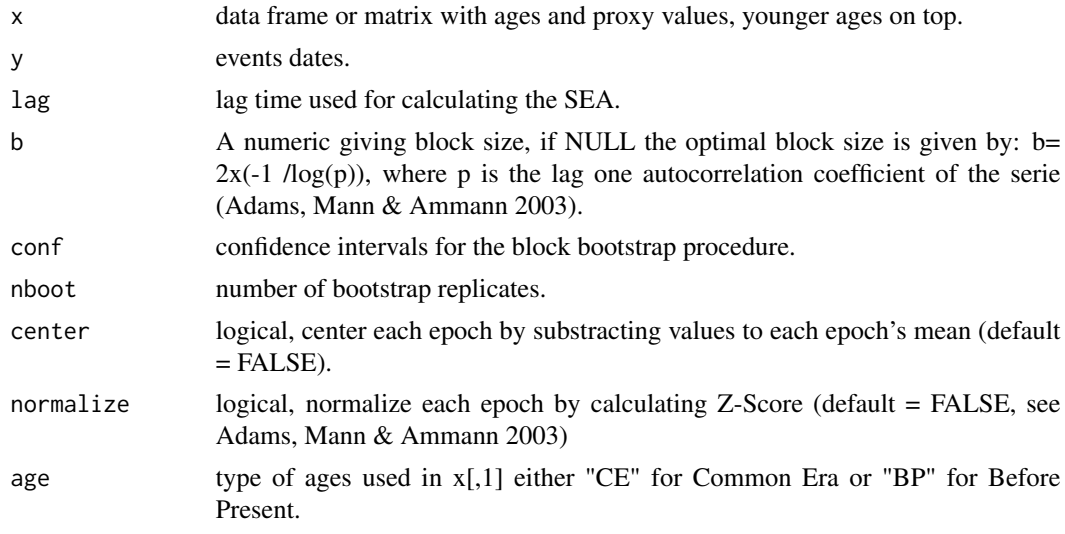

# Value

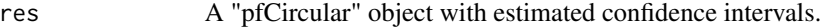

#### Author(s)

O. Blarquez

# See Also

[pfCircular](#page-11-1)

#### Examples

```
## Not run:
## Generate some fake data
set.seed(1)
n <- 100 # number of data points
t <- seq(0,4*pi,,100)
a \leftarrow 3b \le -2c.unif \leq- runif(n)amp <-4# generate data and calculate "y"
set.seed(1)
y1 <- a*sin(b*t)+c.unif*amp # add uniform error
# SEA applied to fake dendrochronological data in CE
plot(rev(seq(1901,2000,1)), y1, t="l", ylim=range(y1)*c(1.2))
y=c(1923,1948,1972,1995)
points(y,rep(0,length(y)))
x=data.frame(rev(seq(1901,2000,1)),value=y1)
lag=10
#Perform SEA
res=SEA(x, y, lag, b = NULL, conf = c(0.05, 0.95), nboot = 1000, age="CE")plot(res,xlim=c(-10,10),xlab="lag",ylab="Composite mean")
# SEA applied to fake paleoecological data in BP
plot(seq(-50,49,1), y1, t="l", ylim=range(y1)*c(1.2),xlim=c(50,-50))
y=1950-c(1923,1948,1972,1995)
points(y,rep(0,length(y)))
x=data.frame(seq(-50,49,1),value=y1)
# Perform SEA
res=SEA(x, y, lag, b = NULL, conf = c(0.05, 0.95), nboot = 1000, age="BP")plot(res,xlim=c(-10,10),xlab="lag",ylab="Composite mean")
## End(Not run)
```
<span id="page-53-0"></span>

#### <span id="page-54-0"></span>triCube 55

# Description

Return a summary table for an object of the class "pfSiteSel"

#### Usage

```
## S3 method for class 'pfSiteSel'
summary(object, ...)
```
#### Arguments

object An object of the class "pfSiteSel".

... . . .

# Value

Data.frame, returns the following informations: "id\_site", "lat", "long" "elevation", "min\_est\_age", "max\_est\_age", "num\_dating", "date\_int", "num\_samp", "l12", "rf99".

# Author(s)

O. Blarquez

# Examples

ID=pfSiteSel(id\_site==2) summary(ID)

triCube *Tukey's Tricube weight function*

# Description

From the EGRET package http://usgs-r.github.io/EGRET/ Robert Hirsch and Laura De Cicco

#### Usage

triCube(d, h)

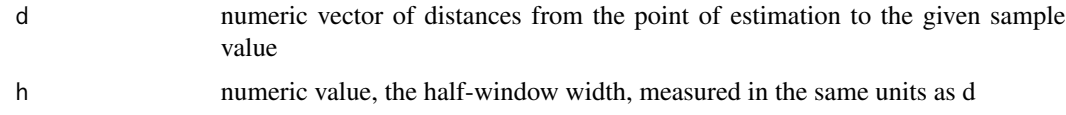

# Details

Computes the tricube weight function on a vector of distance values (d), based on a half-window width of h, and returns a vector of weights that range from zero to 1.

# Value

w numeric vector of weights, all 0 <= w <= 1

# Examples

```
h < -10d<-c(-11,-10,-5,-1,-0.01,0,5,9.9,10,20)
 triCube(d,h)
```
# <span id="page-56-0"></span>**Index**

∗Topic datasets coast, [5](#page-4-0) ∗Topic statistics triCube, [55](#page-54-0) ∗Topic weighting triCube, [55](#page-54-0) bandwidth, *[8](#page-7-0)* bestLoess *(*paleofire-internal*)*, [9](#page-8-0) bootCI *(*paleofire-internal*)*, [9](#page-8-0) brewer.pal, *[44](#page-43-0)* checkGCDversion, [4](#page-3-0) coast, [5](#page-4-0) contiguous, [6,](#page-5-0) *[39](#page-38-0)* contrib *(*paleofire-internal*)*, [9](#page-8-0) contrib.pfCompositeLF, [6](#page-5-0) countries *(*paleofire-internal*)*, [9](#page-8-0) dem *(*paleofire-internal*)*, [9](#page-8-0) haverdist *(*paleofire-internal*)*, [9](#page-8-0) influx *(*paleofire-internal*)*, [9](#page-8-0) kdffreq, [7,](#page-6-0) *[39,](#page-38-0) [40](#page-39-0)* kruskal, *[27](#page-26-0)* loessGCV *(*paleofire-internal*)*, [9](#page-8-0) p.adjust, *[26](#page-25-0)* paleofire *(*paleofire-package*)*, [2](#page-1-0) paleofire-internal, [9](#page-8-0) paleofire-package, [2](#page-1-0) paleofiresites, *[33](#page-32-0)* pfAddData, [9,](#page-8-0) *[17](#page-16-0)*, *[35](#page-34-0)*, *[52](#page-51-0)* pfBoxCox, [11,](#page-10-0) *[18](#page-17-0)*, *[36](#page-35-0)* pfCircular, [12,](#page-11-0) *[54](#page-53-0)* pfComposite, [14,](#page-13-0) *[26](#page-25-0)* pfCompositeLF, [15](#page-14-0) pfDiagnostic, [17](#page-16-0)

pfDotMap, [19,](#page-18-0) *[24](#page-23-0)* pfExtract, [22](#page-21-0) pfGridding, [23,](#page-22-0) *[32](#page-31-0)*, *[43](#page-42-0)[–45](#page-44-0)* pfInteractive, [25,](#page-24-0) *[29](#page-28-0)* pfKruskal, [26,](#page-25-0) *[45,](#page-44-0) [46](#page-45-0)* pfMinMax, [27](#page-26-0) pfPublication, [28](#page-27-0) pfResolution, *[6](#page-5-0)*, [29](#page-28-0) pfSimpleGrid, [29](#page-28-0) pfSiteSel, *[17](#page-16-0)*, *[22](#page-21-0)*, *[26](#page-25-0)*, *[29](#page-28-0)*, [32,](#page-31-0) *[35](#page-34-0)* pfToKml, [34](#page-33-0) pfTransform, *[10](#page-9-0)*, *[12](#page-11-0)*, *[14](#page-13-0)*, *[16,](#page-15-0) [17](#page-16-0)*, *[19](#page-18-0)*, *[23,](#page-22-0) [24](#page-23-0)*, *[26,](#page-25-0) [27](#page-26-0)*, *[30](#page-29-0)*, *[35](#page-34-0)*, [35](#page-34-0) plot, *[47](#page-46-0)* plot.CHAR, [37](#page-36-0) plot.contiguous, [38](#page-37-0) plot.kdffreq, *[9](#page-8-0)*, [39](#page-38-0) plot.pfCircular, [40](#page-39-0) plot.pfComposite, [41](#page-40-0) plot.pfCompositeLF, [42](#page-41-0) plot.pfGridding, *[24](#page-23-0)*, [43](#page-42-0) plot.pfKruskal, *[27](#page-26-0)*, [45](#page-44-0) plot.pfSiteSel, [46](#page-45-0) plot.potveg, [48,](#page-47-0) *[49,](#page-48-0) [50](#page-49-0)* potveg, *[48](#page-47-0)*, [49](#page-48-0) pretreatment, *[10](#page-9-0)*, [50](#page-49-0) rbind.pfAddData, [52](#page-51-0) SEA, [53](#page-52-0) stl, *[18](#page-17-0)*, *[36](#page-35-0)* summary.pfSiteSel, [54](#page-53-0) triCube, [55](#page-54-0) update.trellis, *[21](#page-20-0)*, *[31](#page-30-0)*